### **SAP Financial Analytics**

Dashboards and Crystal Reports Enhancement Package 5 for ERP 6.0

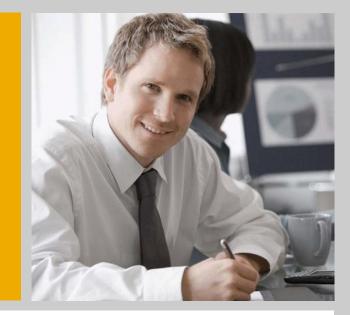

**ERP** Financials

Alex Hu Product Owner of Financial Analytics

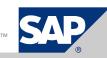

### **Legal Disclaimer**

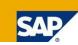

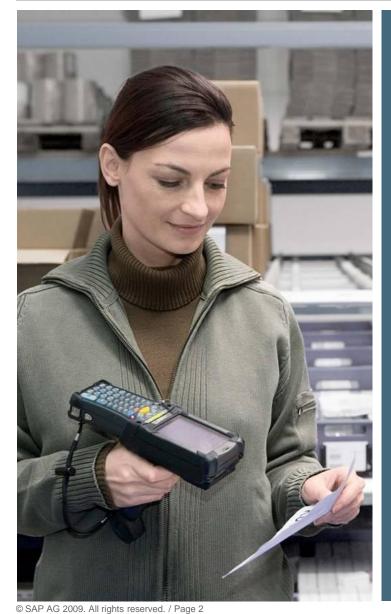

This presentation is a preliminary version and not subject to your license agreement or any other agreement with SAP. This document contains only intended strategies, developments, and functionalities of the SAP<sup>®</sup> product and is not intended to be binding upon SAP to any particular course of business, product strategy, and/or development. Please note that this document is subject to change and may be changed by SAP at any time without notice. SAP assumes no responsibility for errors or omissions in this document.

### Agenda

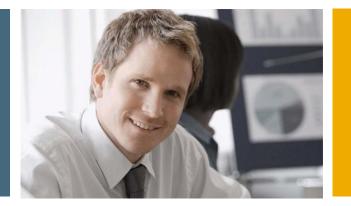

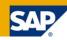

### **1. Financial Analytics – Overview**

- 2. Technical Architecture
- 3. Details

3.1 Xcelsius Dashboards in SAP Collections Management3.2 Xcelsius Dashboards in SAP Credit Management3.3 Xcelsius Dashboards in SAP Dispute Management

3.4 Xcelsius Dashboards in SAP Cash Management

3.5 Crystal Reports in SAP FI-GL, FI-AR, FI-AP, FI-AA, CO...

### **Financial Analytics EHP5**

### Integration with Crystal Reports and Dashboard

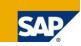

#### Business Function: FIN\_REP\_SIMPL\_3

- Unifies look and feel of financial reports and an attractive user interface.
- Reduces learning costs.

**Benefits** 

- Offers scalability in back-end technology.
- Allows switching between direct access for lean back-end scenarios and replicated data for high-volume environments.

| New Features                     | Description                                                                                                    | Target Users                                                                                                    |
|----------------------------------|----------------------------------------------------------------------------------------------------|----------------------------------------------------------------------------------------------------|
| Crystal Reports for FI-GL        | <ul> <li>Balance Sheet</li> <li>Income Statement</li> <li>Cash Flow Statement</li> <li>Financial Statement Actual / Actual Comparison</li> <li>Account Balances</li> <li>Account Line Items</li> <li>Document Journal</li> </ul>                | <ul> <li>G/L Accountant</li> <li>Corporate controllers</li> <li>Other users in corporate finance</li> </ul>        |
| Crystal Reports for FI-AR        | <ul> <li>Customer DSO Analysis</li> <li>Customer Due Date Analysis</li> </ul>                                                                                                    | A/R Accountant                                                                                                    |
| Crystal Reports for FI-AP        | Vendor Due Date Analysis                                                                                                    | A/P Accountant                                                                                                    |
| Crystal Reports for FI-AA        | <ul> <li>Asset History Sheet</li> <li>Planned Depreciation</li> </ul>                                                                                                    | Asset accountants                                                                                                  |
| Crystal Reports for CO           | <ul> <li>Cost Centers: Actual/Plan/Variance – Cost Elements</li> <li>Orders: Actual/Plan/Variance – Cost Elements</li> <li>Orders: Cumulative Actual/Plan/Variance – Cost Elements</li> <li>Profitability Analysis: Operating Profit</li> </ul> | <ul> <li>Corporate controllers</li> <li>Business unit analyst</li> <li>Other users in corporate finance</li> </ul> |
| Dashboard for FSCM               | <ul> <li>Dispute Management – 12 dashboards</li> <li>Credit Management – 1 dashboard</li> <li>Collection Management – 5 dashboards</li> </ul>                                                                                                   | <ul> <li>Dispute Manager</li> <li>Credit Manager</li> <li>Collection Manager</li> </ul>                            |
| Dashboard for Cash<br>Management | Cash Management – 1 dashboards with 4 tabs                                                                                                    | Cash Manager                                                                                                    |

### **Report Launchpad**

### **Integration with Crystal Reports and Dashboard**

#### Role

Workcenter Pool Role for all reports: com.sap.pct.erp.common.13.wcp\_role

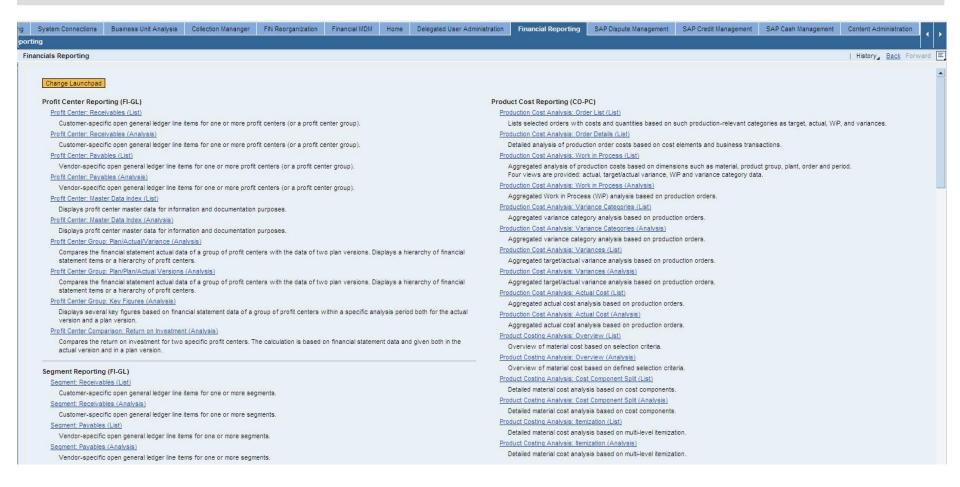

### **Cash Manager Role**

**Integration with Crystal Reports and Dashboard** 

#### Role

Cash Manager Role for cash dashboard : com.sap.pct.erp.cashmngr.cash\_manager

| System Connections  | Business Unit Analysis                                         | Collection Mananger                                                                                             | FIN Reorganization        | Financial MDM        | Home        | Delegated User Administr | ation Financial Reporting                                                                                                    | SAP Dispute Management                                                  | SAP Credit Management        | SAP Cash Management              |  |  |
|---------------------|----------------------------------------------------------------|----------------------------------------------------------------------------------------------------|---------------------------|----------------------|-------------|--------------------------|----------------------------------------------------------------------------------------------------|-------------------------------------------------------------------------|------------------------------|----------------------------------|--|--|
| eports   Service Ma | p                                                              | 8 · · · · · · · · · · · · · · · · · · ·                                                                         | 10                        |                      | 85 - C      |                          |                                                                                                    |                                                                         |                              |                                  |  |  |
| oorts               |                                                                |                                                                                                    |                           |                      |             |                          |                                                                                                    |                                                                         |                              |                                  |  |  |
| -                   |                                                                |                                                                                                    |                           |                      |             |                          |                                                                                                    |                                                                         |                              |                                  |  |  |
| Reports             |                                                                |                                                                                                    |                           |                      |             |                          |                                                                                                    |                                                                         |                              |                                  |  |  |
| Change Launchpa     | đ                                                              |                                                                                                    |                           |                      |             |                          |                                                                                                    |                                                                         |                              |                                  |  |  |
| Bank Statement F    | leports                                                        |                                                                                                    |                           |                      |             |                          | Cash Management Reco                                                                                                    | onciliation Reports                                                     |                              |                                  |  |  |
| Compare Value I     | ates                                                           |                                                                                                    |                           |                      |             |                          | Totals Records Cash Ma                                                                                                    | inagement                                                               |                              |                                  |  |  |
|                     | compare value dates is used<br>account entry for each iter     | The second second second second second second second second second second second second second second second se |                           | ne actual value dat  | e. The repo | ort shows the            |                                                                                                    | ne totals records created in Cash<br>red directly with the G/L transact |                              | them with the summarized line it |  |  |
| Payment Reports     |                                                                |                                                                                                    |                           |                      |             |                          | Cash Mgmt. Data in Acc                                                                                                    | ounting Documents                                                       |                              |                                  |  |  |
| Display Payment     | Request                                                        |                                                                                                    |                           |                      |             |                          | You can obtain an ov                                                                                                    | erview of open items from custo                                         | omers and vendors as well as | the open items from G/L accou    |  |  |
| Additional, det     | ailed information is provided                                  | as well as correspondin                                                                                         | g accounting document     | s and payment doo    | uments.     |                          | Planned Item Journal                                                                                                    |                                                                         |                              |                                  |  |  |
| Outstanding Che     | cks                                                            |                                                                                                    |                           |                      |             |                          | You can list all the planned items created, changed, archived, or reactivated on a particular day.                                                                   |                                                                         |                              |                                  |  |  |
|                     | n an overview of your outst<br>ad over to the start of the fis |                                                                                                    |                           |                      |             |                          | <u>Cash Management Data in Material Documents X</u><br>This report lists the Material Management line items that are updated in Cash Management for purchase orders. |                                                                         |                              |                                  |  |  |
| G/L Account Cas     | hed Checks                                                     |                                                                                                    |                           |                      |             |                          | Dashboard                                                                                                    |                                                                         |                              |                                  |  |  |
|                     | account, you can access da                                     | ata such as the average r                                                                                       | period outstanding on ch  | ecks already cash    | ed the ave  | erage period outstanding | Cash Manager Dashboard                                                                                                    |                                                                         |                              |                                  |  |  |
|                     | t have not yet been cashed                                     |                                                                                                    |                           | 0.00                 | 2           |                          | Dashboard of Cash Balances by Bank Group, Currencies, Companies and Planning Analysis                                                                                |                                                                         |                              |                                  |  |  |
| Payment Advice      | Journal                                                        |                                                                                                    |                           |                      |             |                          | Cash Manager Dashboard with Variable Screen                                                                                                    |                                                                         |                              |                                  |  |  |
| You can list a      | I payment advices created,                                     | changed, archived, or rea                                                                                       | activated on a specific o | lay.                 |             |                          | Dashboard of Cash E                                                                                                    | lalances by Bank Group, Curren                                          | cies, Companies and Planning | Analysis                         |  |  |
| Comparison Repo     | orts                                                           |                                                                                                    |                           |                      |             |                          |                                                                                                    |                                                                         |                              |                                  |  |  |
| Compare Paymer      | t Advices with Account                                         |                                                                                                    |                           |                      |             |                          |                                                                                                    |                                                                         |                              |                                  |  |  |
| With this repo      | rt you can select payment a                                    | dvices and compare them                                                                                         | n with the postings on th | e bank account.      |             |                          |                                                                                                    |                                                                         |                              |                                  |  |  |
| Compare Paymer      | t Advices with Bank Statem                                     | nent Payment Advice Note                                                                                        | 15                        |                      |             |                          |                                                                                                    |                                                                         |                              |                                  |  |  |
| This report ca      | n be used to reconcile bank                                    | statement payment advic                                                                                         | es and manual advices.    |                      |             |                          |                                                                                                    |                                                                         |                              |                                  |  |  |
| Check Returned      | Vendor Checks                                                  |                                                                                                    |                           |                      |             |                          |                                                                                                    |                                                                         |                              |                                  |  |  |
|                     | ort, you can display the outs<br>n open-item basis for each    |                                                                                                    | difference between ca     | ishing date and po   | sting date, | for each G/L account     |                                                                                                    |                                                                         |                              |                                  |  |  |
| Compare Paymer      | t Advices with Bank Statem                                     | nent                                                                                                    |                           |                      |             |                          |                                                                                                    |                                                                         |                              |                                  |  |  |
| With this repo      | rt you can simplify the comp                                   | arison of payment advice                                                                                        | s with electronic bank s  | tatements.           |             |                          |                                                                                                    |                                                                         |                              |                                  |  |  |
| Check Interest Ci   | alculation                                                     |                                                                                                    |                           |                      |             |                          |                                                                                                    |                                                                         |                              |                                  |  |  |
| This report ge      | nerates an interest scale (a                                   | ccount balance interest c                                                                                       | alculation) for G/L acco  | unts in local currer | cv. and ou  | touts a list             |                                                                                                    |                                                                         |                              |                                  |  |  |

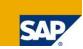

In SAP Collections Management 5 new dashboards are available. These dashboards help you to analyze / answer following questions:

- How much did my collection teams / collection specialists collect?
- Did my collections teams / collection specialists collect meet their targets?
- What was the workload of my collections teams / collection specialists?
- Which activities did my collections teams / collection specialists carry out in detail during the collection process?
- What was the net impact of all collection activities on my days of sales outstanding (DSO)?

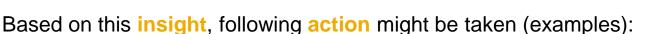

- Adjust collection strategies.
- Optimize the allocation of collection strategies to groups of customers / customers (assign appropriate strategy to each customer).
- Optimize the organization of collection teams in order to improve the workload distribution.

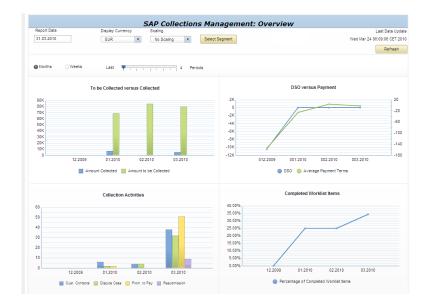

# **Xcelsius Dashboards**

**SAP Credit Management** 

In SAP Credit Management one new dashboards is available. This dashboard helps you to analyze / answer following questions:

- What is the credit exposure to customers of various risk classes?
- What is the average credit limit utilization of customers of various risk classes?
- How do these figures look by country?
- How do these figures look by organizational entity (=credit segment)?

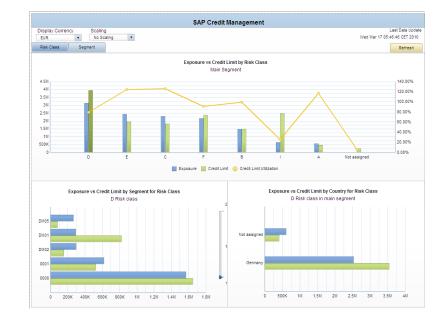

- Based on this **insight**, following **action** might be taken (examples):
- Take provisions for anticipation credit default.
- Take measures to reduce overall credit exposure in critical risk classes if respective exposure appears to be too high.
- Try to optimize customer portfolio considering risk profile.

# **Xcelsius Dashboards**

**SAP** Dispute Management

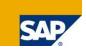

In **SAP Dispute Management** 12 new dashboards are available. These dashboards help you to analyze / answer following questions:

- Why did customers raise disputes?
- How many disputes were raised? How much money is "in dispute"?
- How much time did it take to resolve disputes?
- How were disputes resolve (customer finally paid, you gave a credit, written-off)?
- What is the workload of my dispute resolution team(s)?

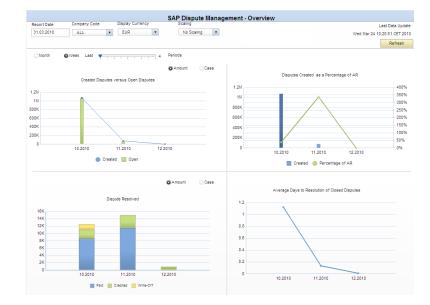

Based on this insight, following action might be taken:

- Improve quality of concerned processes in order to pro-active avoid motivation of future disputes.
- Streamline internal dispute resolution process.
- Adjust assignment of areas of responsibility of dispute resolution teams.

# **Xcelsius Dashboards**

**SAP Cash Management** 

SAP

In SAP Cash Management one new dashboards is available. This dashboard helps you to analyze / answer following questions:

- How about my cash position recently?
- How about my cash position in the near future?
- Which region will be short in cash in the next days?
- What's the cash position by Bank Group? Can I look into related bank accounts?
- What's the cash position for my top 10 companies?
- Do I need to buy EUR this Friday?

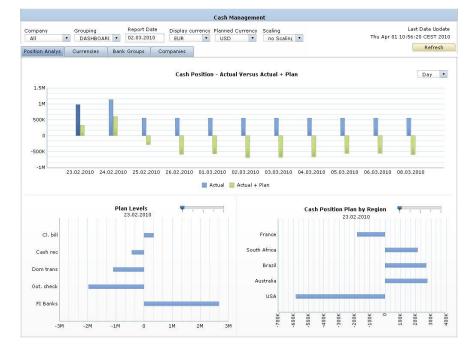

Based on this **insight**, following **action** might be taken:

- Check the detailed planning of one currency in back-end.
- Buy some EUR to fund the account and prevent this check from overdrawing the account..
- Execute cash concentration to a concentration account.
- Execute some short term investment.

# **Crystal Reports** SAP FI-GL,FI-AR,FI-AP,FI-AA,CO...

#### In general, 16 new formatted reports are available:

- Balance Sheet
- Income Statement
- Cash Flow Statement
- Financial Statement Actual / Actual Comparison
- Account Balances
- Account Line Items
- Document Journal
- Customer DSO Analysis
- Customer Due Date Analysis
- Vendor Due Date Analysis
- Asset History Sheet
- Planned Depreciation
- Cost Centers: Actual/Plan/Variance Cost Elements
- Orders: Actual/Plan/Variance Cost Elements
- Orders: Cumulative Actual/Plan/Variance Cost Elements
- Profitability Analysis: Operating Profit

| alance Sheet                     |                | Fiscal Year: 2008 | Period: 12                      | Ledger: OL | Currency: EUR   | Page 1 o               |
|----------------------------------|----------------|-------------------|---------------------------------|------------|-----------------|------------------------|
| t Data Update: 4/30/2009         |                |                   |                                 |            |                 | Printed by: on 4/30/20 |
| election Criteria                |                |                   |                                 |            |                 |                        |
| mpany Code: 1000<br>ffit Center: |                |                   |                                 |            |                 |                        |
| Assets                           | Current Year   | Previous Year     | Liabilities & Shareholders' Equ | uity       | Current Year    | Previous Year          |
| Fixed Assets                     | 5,185,260.40   | 5,181,104.40      | Capital and Reserves            |            | -223,061,576.23 | -211,148,129.58        |
| Intangible Assets                | 0.00           | 0.00              | Subscribed Capital              |            | -400,000.00     | -400,000.00            |
| Tangible Assets                  | 5,185,227.40   | 5,181,104.40      | Capital Reserves                |            | 0.00            | 0.00                   |
| Financial Assets                 | 33.00          | 0.00              | Profit Reserves                 |            | 0.00            | 0.00                   |
| Current Assets                   | 238,969,932.84 | 227,006,352.05    | Retained Earnings               |            | -222,661,576.23 | -210,748,129.58        |
| Stocks                           | 238,561,492.49 | 226,732,787.01    | Provisions                      |            | 9,989.50        | 10,025.00              |
| Receivable and Other Assets      | 337,634.08     | 274,898.77        | Payables                        |            | -21,503,806.51  | -21,449,551.87         |
| Securities                       | 0.00           | 0.00              | Other Liabilities               |            | 400,000.00      | 400,000.00             |
| Cash                             | 70,806.27      | -1,333.73         | Total Liabilities               |            | -244,155,393.24 | -232,187,656.45        |
| Other Assets                     | 200.00         | 200.00            |                                 |            |                 |                        |
| Total Assets                     | 244,155,393.24 | 232,187,656.45    |                                 |            |                 |                        |

| G/L Acc                        | counts: Balances                             |                         |                     | Fisc                     | al Year: 2008 | Period        | t 1-12                     | Ledger: 0I                  | Page 2 of 7          |
|--------------------------------|----------------------------------------------|-------------------------|---------------------|--------------------------|---------------|---------------|----------------------------|-----------------------------|----------------------|
| Last Data Update               | : 4/30/2009                                  |                         |                     |                          |               |               |                            | Print                       | ed by: on 4/30/2009  |
| Selection C                    | riteria                                      |                         |                     |                          |               |               |                            |                             |                      |
| Company Code<br>Profit Center: | E 1000                                       |                         |                     |                          |               |               |                            |                             |                      |
| Currency Type:                 | 10                                           |                         |                     |                          |               |               |                            |                             |                      |
|                                |                                              |                         |                     |                          |               |               |                            |                             |                      |
| Company Co                     | de: 1000 IDES AG                             |                         |                     |                          |               |               |                            |                             |                      |
| Currency Typ                   | e: 10 Currency: EUR                          |                         |                     |                          |               |               |                            |                             |                      |
| Account<br>Number              | G/L Account                                  | Balance<br>Carryforward | Balance<br>Previous | Cum. Balance<br>Previous | Debit Total   | Credit Total  | Cumulated<br>Debit Balance | Cumulated<br>Credit Balance | Cumulated<br>Balance |
| INT/113100                     | Deutsche Bank (domestic)                     | -23,171,400.00          | 0.00                | -23,171,400.00           | 115,585.00    | 58,023.00     | 0.00                       | -23,113,838.00              | -23,113,838.00       |
| INT/113103                     | Deutsche Bank - foreign bank<br>transfers    | 2,200,000.00            | 0.00                | 2,200,000.00             | 0.00          | 0.00          | 2,200,000.00               | 0.00                        | 2,200,000.00         |
| INT/113105                     | Deutsche Bank - other<br>postings            | 0.00                    | 0.00                | 0.00                     | 892.04        | 0.00          | 892.04                     | 0.00                        | 892.04               |
| INT/113109                     | Deutsche Bank - customer<br>payments         | 0.00                    | 0.00                | 0.00                     | 400.00        | 500.00        | 0.00                       | -100.00                     | -100.00              |
| INT/113110                     | Deutsche Bank- guarantees<br>received        | 0.00                    | 0.00                | 0.00                     | 0.00          | 12,001,500.00 | 0.00                       | -12,001,500.00              | -12,001,500.00       |
| INT/113400                     | Barclays Bank PLC                            | -100.00                 | 0.00                | -100.00                  | 0.00          | 10.00         | 0.00                       | -110.00                     | -110.00              |
| INT/117100                     | ZA Bank (domestic)eeeee                      | 7,980,000.00            | 0.00                | 7,980,000.00             | 0.00          | 0.00          | 7,980,000.00               | 0.00                        | 7,980,000.00         |
| INT/117101                     | Deutsche Bank - checks<br>payable            | -9,980,000.00           | 0.00                | -9,980,000.00            | 0.00          | 0.00          | 0.00                       | -9,980,000.00               | -9,980,000.00        |
| INT/140000                     | Trade Receivables - domestic                 | 73,479.45               | 0.00                | 73,479.45                | 82,054.63     | 23,412.69     | 132,121.39                 | 0.00                        | 132,121.39           |
| INT/146500                     | Credit card receivables -><br>Header account | 0.00                    | 0.00                | 0.00                     | 2,929.10      | 892.04        | 2,037.06                   | 0.00                        | 2,037.06             |
| INT/151000                     | Prepayment - Inventory                       | -1,168,602.00           | 0.00                | -1,168,602.00            | 0.00          | 0.00          | 0.00                       | -1,168,602.00               | -1,168,602.00        |
| INT/154000                     | Input tax (See account assignment text)      | 198,173.39              | 0.00                | 198,173.39               | 6,026.22      | 0.00          | 204,199.61                 | 0.00                        | 204,199.61           |
| INT/159000                     | Other down payments -<br>current assets      | 0.00                    | 0.00                | 0.00                     | 20.00         | 0.00          | 20.00                      | 0.00                        | 20.00                |
| INT/160000                     | Trade Payables - domestic                    | -9,565,57               | 0.00                | -9,565.57                | 0.00          | 111,968,68    | 0.00                       | -121,534,25                 | -121,534,25          |

### Agenda

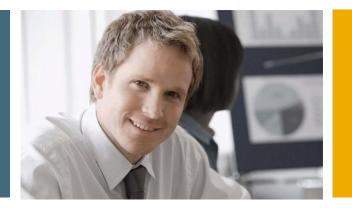

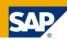

- 1. Financial Analytics Overview
- 2. Technical Architecture
- 3. Details

3.1 Xcelsius Dashboards in SAP Collections Management
3.2 Xcelsius Dashboards in SAP Credit Management
3.3 Xcelsius Dashboards in SAP Dispute Management
3.4 Xcelsius Dashboards in SAP Cash Management
3.5 Crystal Reports in SAP FI-GL,FI-AR,FI-AP,FI-AA,CO...

### **Business Suite Analytics**

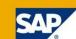

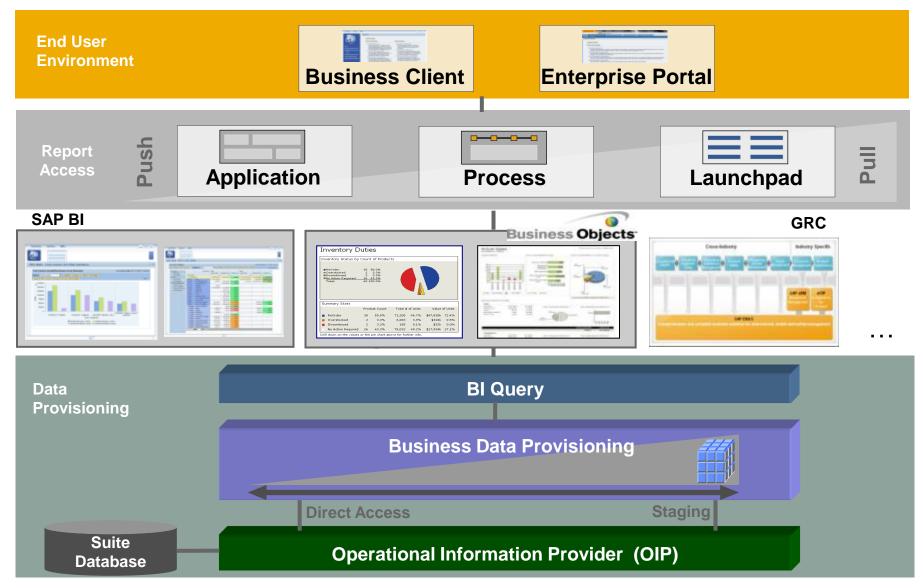

### **Customer Value** Transforming the way business users gain insight

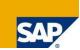

### **SAP Business Suite before**

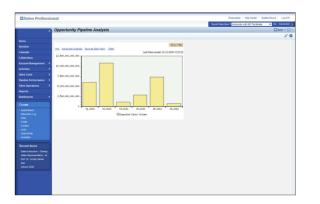

- Legacy reporting technologies
- Analytics more suitable for more sophisticated business users
- Limited formatting capabilities for specific reporting needs, e.g., regulatory and compliancy reporting

### SAP Business Suite after Embedded Analytics

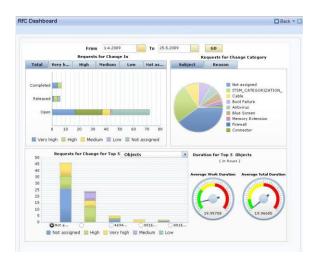

- Get real-time access to information with best-of-breed user experience
- Gain insight in context and across multiple business activities
- Provide basis for smarter and actionable business decisions

# SAP

#### Pre-defined and delivered Crystal reports and Xcelsius dashboards

- SAP Business Suite customers have access to new Business Content
- Embedded within the standard business processes of the SAP Business Suite
- Across all SAP Business Suite applications: ERP, CRM, SCM, PLM, and SRM

#### Low TCO with deep integration to SAP Business Process Platform

- Direct access to transaction data and metadata in the SAP Business Suite
- Unified life cycle management to deploy reports and dashboards
- Integrated design experience to build/embed within business processes

#### Customers need to explore investing further in SAP BusinessObjects

- To take advantage of pre-defined reports and dashboards outside of standard business processes
- To modify pre-defined dashboards, or design new reports or dashboards

### **Business Objects Integration Scenarios for SAP Business Suite 7 Innovations 2010**

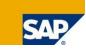

|                                          | Scenario 1<br>Embedding in Tabular Structures                                                                                                    | Scenario 2<br>Embedding as Standard BI Content                                                                                                    | Scenario 3<br>Embedded UI Components                                                                                                    |
|------------------------------------------|----------------------------------------------------------------------------------------------------|----------------------------------------------------------------------------------------------------|----------------------------------------------------------------------------------------------------|
|                                          | <ul> <li>Transfer data from SAP GUI ALV &amp;<br/>WebDynpro ALV (incl. POWER List)<br/>to Crystal Reports as layout option</li> <li>Generic Crystal Reports for any ALV<br/>layout without specific efforts</li> </ul>                                                                           | <ul> <li>Standard content using Crystal<br/>Reports and Xcelsius following<br/>Simplified Reporting approach</li> <li>Role, process and application<br/>integration via Launchpad</li> </ul>                                                                      | <ul> <li>Tight coupling of Xcelsius content<br/>within SAP Business Suite<br/>applications</li> <li>Xcelsius content integrates into<br/>the process</li> </ul> |
| Scenario<br>Description                  | cenario Specific Crystal Reports for                                                                                                    |                                                                                                    |                                                                                                    |
| Value<br>Proposition                     | <ul> <li>Use state of the art Business<br/>Objects solution for formatted<br/>reporting immediately across the<br/>whole Suite</li> <li>Solves issue of printing / formatting<br/>for lists</li> <li>Customers can easily build own<br/>content (may require additional<br/>licenses)</li> </ul> | <ul> <li>Significant improvements in the areas of formatted reporting and dashboards</li> <li>Scenario uses established lifecycle management processes of BI Content</li> <li>Customers can easily build own content (may require additional licenses)</li> </ul> | <ul> <li>This highest level of integration makes Analytics integral part of (transactional) applications</li> <li>Seamless end user experience</li> </ul>       |
| Tool<br>Decision<br>for 2010<br>Shipment | <ul> <li>Crystal Reports</li> </ul>                                                                                                    | <ul><li>Crystal Reports</li><li>Xcelsius</li></ul>                                                                                                    | <ul> <li>Xcelsius</li> </ul>                                                                                                    |

# **Business Objects Integration Scenario 1 Crystal Reports on Top of ALV**

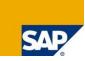

| List R                                       | aporti  | na: PC   | WER List      |               |                              |            |                   |               |                              |              |          |        |     |  |
|----------------------------------------------|---------|----------|---------------|---------------|------------------------------|------------|-------------------|---------------|------------------------------|--------------|----------|--------|-----|--|
|                                              |         |          |               |               |                              |            |                   |               |                              |              |          |        |     |  |
| Centers: J                                   | clusPer | Manance  | (Coll Benetic | 0.01.040      |                              |            |                   |               |                              |              |          |        |     |  |
| ich Celeria                                  | 1       |          |               |               |                              |            |                   |               | Change Dues : Define her     | or Dates Per | Lanakae  |        |     |  |
| ew Bulge                                     | Overus  | -        | Display As    | 148           | <ul> <li>Export a</li> </ul> |            |                   |               |                              | Film 1       | Settings |        |     |  |
| Cast Carls                                   | r       | Cost Ce  | der (Text)    | A Cest Denort | A Cost Bener                 | (Ted)      | Actual Cents      | Plan Casta    | Plan/kdual Variance          | Ownercy      |          |        |     |  |
| 308-1980                                     |         | Helds    | e US          | 408020        | Pagent                       |            | 41.301,80         | 42,800,80     | 799,08-                      | USD          |          |        |     |  |
|                                              |         |          |               | 408025        | Lodging                      |            | 66.827,80         | 65.800,80     | 1.621,00                     | USD          |          |        |     |  |
|                                              |         |          | 41 8058       | Period Cars   |                              | 28.321,80  | 26.800,80         | 1.321,00      | URD                          |              |          |        |     |  |
|                                              |         |          | Dies          |               | Table                        |            | 0,80              | 154,00        | URD                          |              |          |        |     |  |
|                                              |         |          |               | Disp          | olay As:                     | Table      |                   | <b>a</b> ,ao  | 18.011,00                    |              |          |        |     |  |
|                                              |         |          |               |               |                              | Table      |                   | 08,80         | 2.238,00                     |              |          |        |     |  |
|                                              |         |          |               |               |                              | Table      |                   | 08,80         | 3 112,00                     |              |          |        |     |  |
|                                              |         |          |               |               | Table or                     | d Oceahia  | 8,80              | 1.114,00      |                              |              |          |        |     |  |
|                                              |         |          |               |               |                              |            | Table and Graphic |               | 49,28                        |              |          |        |     |  |
|                                              |         |          |               |               |                              |            |                   |               | 126,00                       |              |          |        |     |  |
|                                              |         |          |               |               |                              | Graphic    |                   | 0,80          | 715,00                       |              |          |        |     |  |
| <ul> <li>308-18</li> <li>308-2980</li> </ul> | X0      |          |               |               |                              | Constant 1 | December 1        | 0,00 -        | 13.568,00                    |              |          |        |     |  |
| 300-2080                                     |         | PROFILEY | g Canada      |               |                              | Crystal i  | Reports           | 8,80          | 1.214,00                     |              |          |        |     |  |
|                                              |         |          | 418058        | Perital Cars  |                              | 22.154,80  | 21.800,80         | 1.154,00      |                              |              |          |        |     |  |
|                                              |         |          | 421000        | Licenses      |                              | 3,741,80   | 3,500,80          | 341.00        |                              |              |          |        |     |  |
|                                              |         |          |               | 408108        | Salaries & P                 | in all     | 225.814,80        | 225.800.80    | 1.014.00                     |              |          |        |     |  |
|                                              |         |          |               |               |                              | 405000     | Annual Box        |               | 06.821.80                    | 05.800.80    | 221,00   |        |     |  |
|                                              |         |          |               | 448001        | Legel Sociel                 |            | 100.542.00        | 178.300.00    | 2.340.00                     |              |          |        |     |  |
|                                              |         |          |               | 449000        | Other Perso                  |            | 37.541,80         | 26.800.80     | 741.00                       |              |          |        |     |  |
|                                              |         |          |               | 474340        | Other band                   |            | 7.741.00          | 7.500.80      | 348.00                       |              | _        |        |     |  |
|                                              |         |          |               |               |                              |            | 478900            | Other Costs   |                              | 6.451.00     | 6.500.00 | 49.08- | USD |  |
|                                              |         |          |               | 478000        | Centerence                   | Foes       | 15.542,00         | 15.420.00     | 1.122.00                     | usp          |          |        |     |  |
| <ul> <li>508-20</li> </ul>                   | 0       |          |               |               |                              |            | 252,475,00        | 245,829,89    | 18,655,00                    | USD .        |          |        |     |  |
| a.                                           |         |          |               |               |                              |            | 11,715,312,00 * * | 11,400,470,00 | · 64536.06-                  | USD          | -        |        |     |  |
|                                              |         |          |               |               |                              |            |                   |               | Lect Patricols 05.52,2008 57 |              |          |        |     |  |

#### **Two Flavors:**

Generic Crystal Report:

Enable usage of Business Objects tools immediately across all ALVs within the whole suite (e.g. for printout or as starting point to define Specific Crystal Reports)

#### Specific Crystal Report:

Using formatting features on top of data of a dedicated ALV layout. Can be shipped as content or defined by customer.

- Using Crystal Reports as layout option for Web Dynpro ALV and SAP GUI ALV.
- Leverage ALV lifecycle management (LCM)

| e List Reporting: POWER Lis                                                                                                    |          |                                                      |
|----------------------------------------------------------------------------------------------------|----------|------------------------------------------------------|
| d Centers Actus Film Vialance (Cust Beneal<br>arch Ottoria)<br>Reve Budget Cremun - Pagalay An                                                                                                    |          | Status Senz Salita New Senz Personal<br>Pilor Salita |
| Gree Angui (A<br>Gree Angui Canada<br>Sana (A South<br>Sana (A South<br>Sana (A Sout | <image/> |                                                      |
|                                                                                                    | held     | Last Torrieri 65.42.2000 17.58.00 CET (britsh)       |

# **Business Objects Integration Scenario 1 Crystal Reports on Top of ALV**

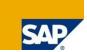

#### Use cases:

Push data from ALV to Crystal Reports for printout and formatting purposes

#### **Environment:**

- Web Dynpro ABAP ALV (incl. POWER List)
- SAP GUI ALV (more precisely ALV Grid)

#### SAP content delivery:

- SAP defined and delivers Generic Crystal Report (which can be used for any respective ALV layout)
   → Use Crystal Reports immediately across the whole Suite without dedicated content development effort
- SAP is also able to define and deliver Specific Crystal Reports for dedicated ALV layouts
   Provide sophisticated UI alternative for specific ALV layouts
- Software lifecycle fully integrated with ALV layout procedure

#### **Customers' options:**

- Use Generic Crystal Reports and Specific Crystal Reports delivered by SAP without having Crystal Reports Designer or any additional server component in place
- Define own Generic and Specific Crystal Reports
  - → Crystal Reports Designer is required
  - $\rightarrow$  May require additional licenses

#### **Usage variants:**

- In place as layout option (replace ALV table by Crystal Report)
- Starting the Crystal Report directly in place without displaying the grid first

### **Business Objects Integration Scenario 1 Technical Prerequisites**

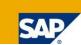

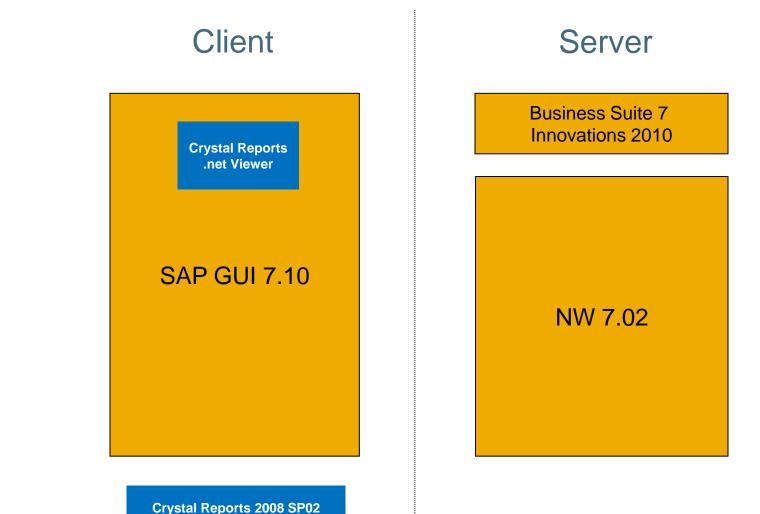

(only for design time)

© SAP 2010 / Business Objects Integration for Business Suite / Page 19

### **Business Objects Integration Scenario 2** Crystal Reports and Xcelsius on Top of BI Query

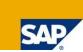

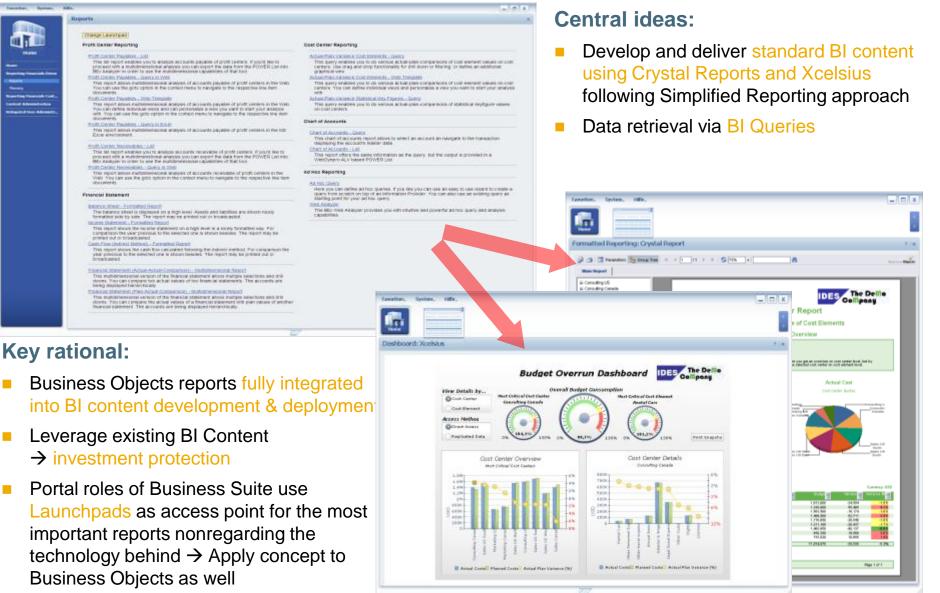

### Business Objects Integration Scenario 2 Crystal Reports and Xcelsius on Top of BI Query

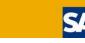

#### Use cases:

- Formatted reporting
  - → Crystal Reports (as successor of Report Designer) shall be used
- Dashboarding and visualization
  - $\rightarrow$  Xcelsius shall be used

#### SAP content delivery:

- For Crystal Reports and Xcelsius it is possible to develop, deliver & maintain standard content (in analogy to what has been done with BI content so far)
- For investment protection of the existing content the content definition will take place on top of existing or new BI content (BI query as unified data interface to various consumers)
- This includes the possibility to create Crystal Reports and Xcelsius dashboards directly in the backend (via BI queries on Transient Providers)
- Business Objects tools provide added value (e.g. significantly increased usability and display options) and at the same time the idea of independency of frontend tool decision and backend data provisioning (i.e. backend scalability) remains

#### **Customers' options:**

- Consume delivered Business Objects content
- Define own content based on delivered BI content or their own BI queries
   → this may require additional licenses

#### Scenario variants:

- Launch reports via Launchpad iView
- Launchpad can be used inplace within an application  $\rightarrow$  allows to hand over application context to report
- Direct integration into Enterprise Portal / NWBC via iView

# **Business Objects Integration Scenario 2 Technical Prerequisites for Xcelsius**

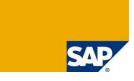

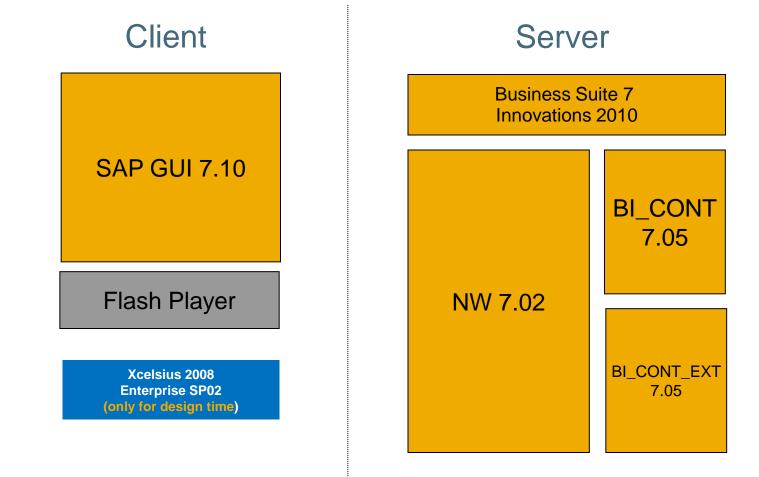

# **Business Objects Integration Scenario 2 Technical Prerequisites for Crystal Reports**

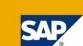

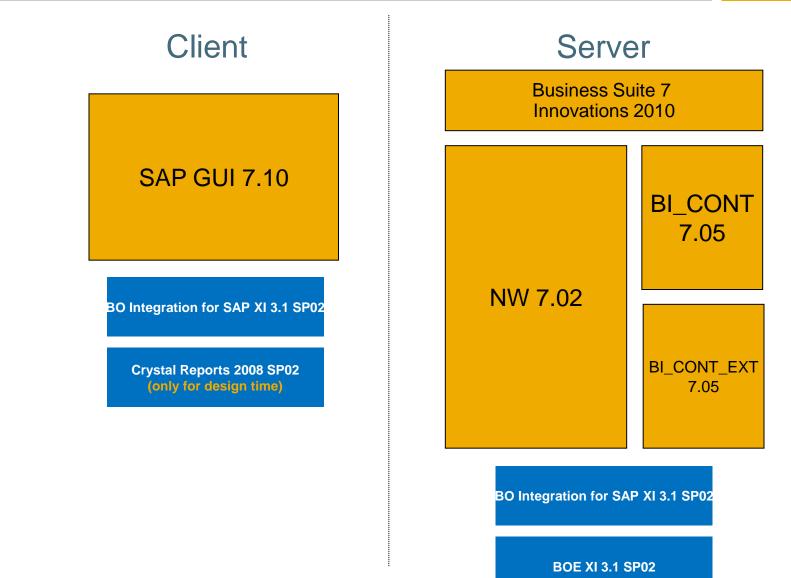

### **Business Objects Integration Scenario 3 Apps with UI Embedded Xcelsius Components**

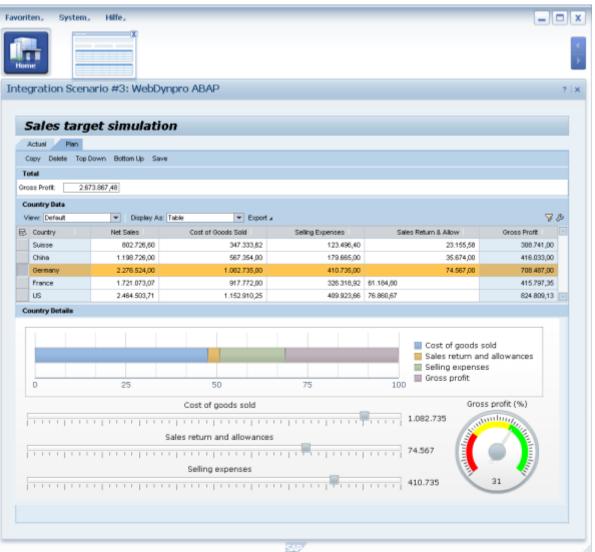

#### **Central idea:**

- Xcelsius components become part of SAP Business Suite applications.
- Web Dynpro UI Islands for Flash (Flash Islands) will be used for this (respective BSP solution used for SAP CRM).

#### Key rational:

- Showing tight application and UI integration of Analytical Components based on Xcelsius.
- One- and two-way communication between application and integrated Analytical Component is supported.

# Past Suite Analytics Architecture (< ERP 6.03) Separate vertical stacks for ES, OLTP, BW

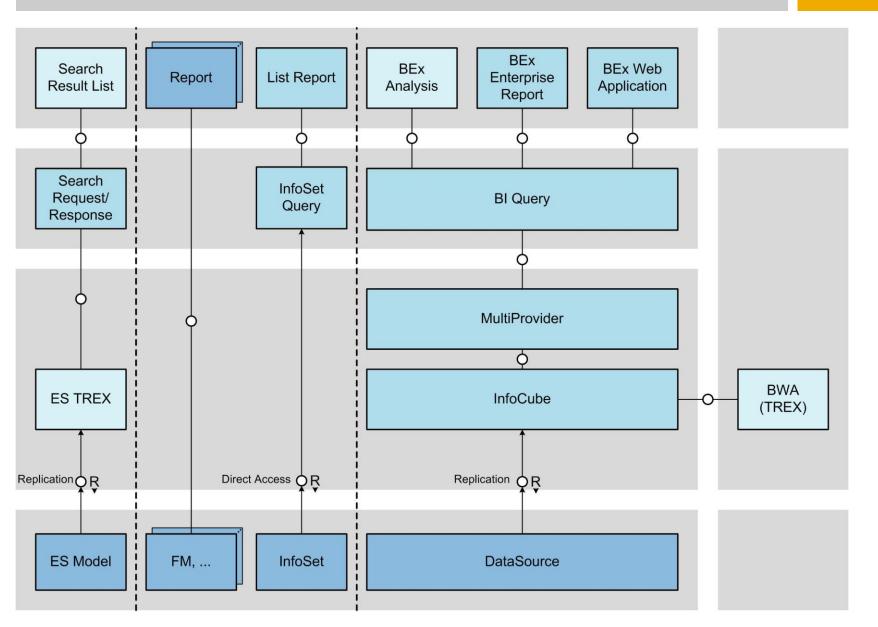

# **Suite Analytics Architecture in BS7i2010** BI Query as Unified Interface for Analytical Frontends

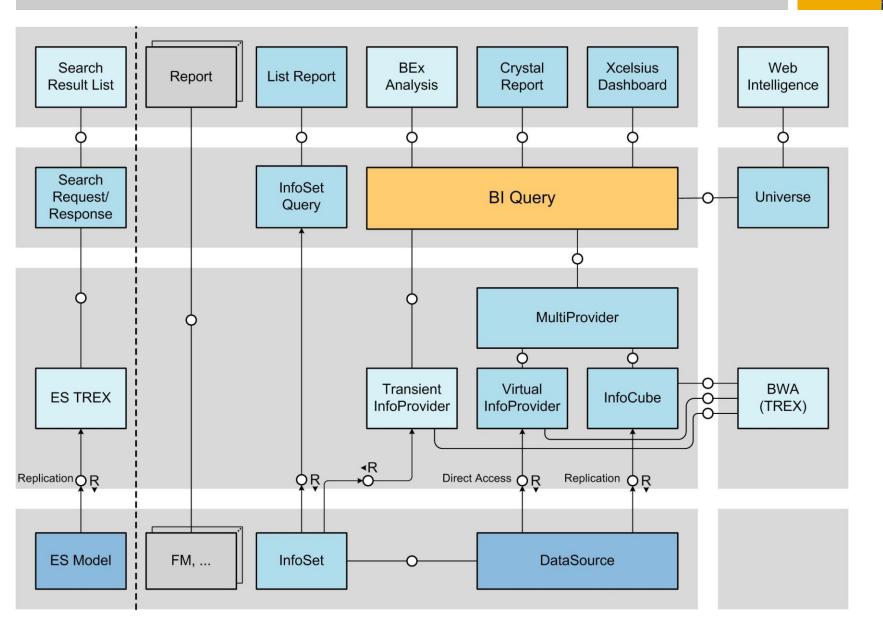

# Suite Analytics Architecture in BS7i2011 Unified Data Provisioning for Analytics & Search via ODP

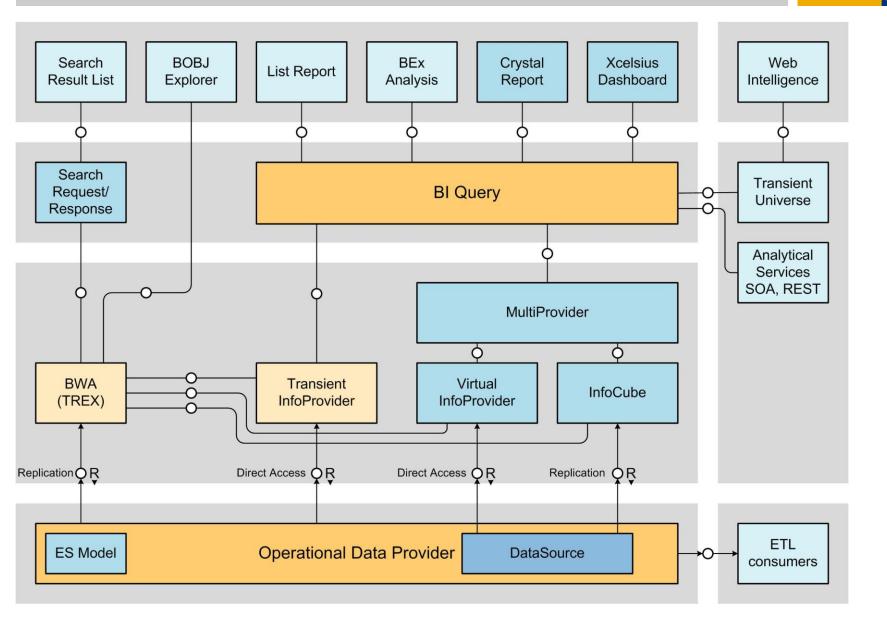

### Agenda

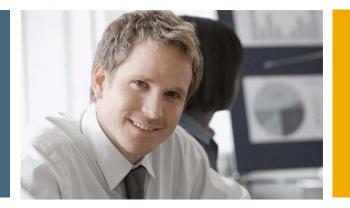

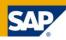

- 1. Financial Analytics Overview
- 2. Technical Architecture

### 3. Details

- 3.1 Xcelsius Dashboards in SAP Collections Management
- 3.2 Xcelsius Dashboards in SAP Credit Management
- 3.3 Xcelsius Dashboards in SAP Dispute Management
- 3.4 Xcelsius Dashboards in SAP Cash Management
- 3.5 Crystal Reports in SAP FI-GL, FI-AR, FI-AP, FI-AA, CO...

# Financial Supply Chain Management with SAP SAP Collections Management

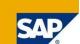

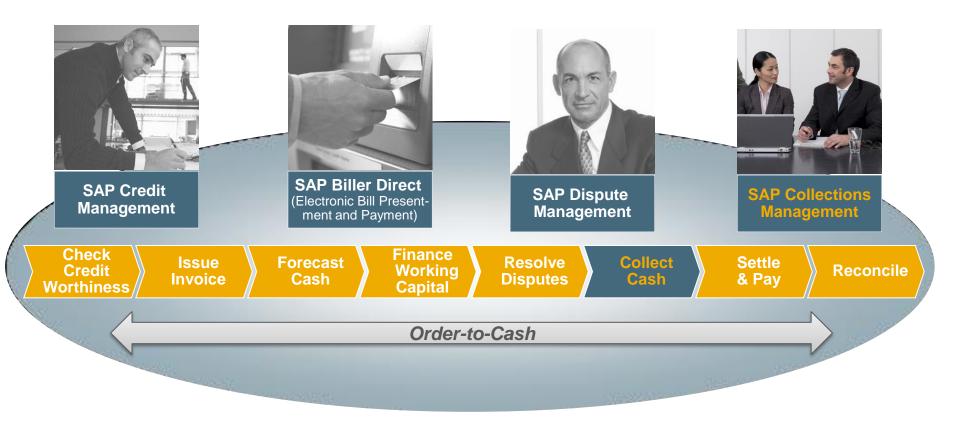

Establish a customer centric receivables management with SAP Collections Management

- Evaluate, identify and prioritize accounts
- Collect receivables proactively
- Process optimization for high volumes of open items

# Dashboard "SAP Collections Management: Overview"

#### **Focus:**

Get a quick 360° overview about the situation in receivables collections

### KPI:

Amounts to be collected versus amounts collected, DSO versus payment terms, collection activities, degree of worklist processing

Selection by:

Collection segment,

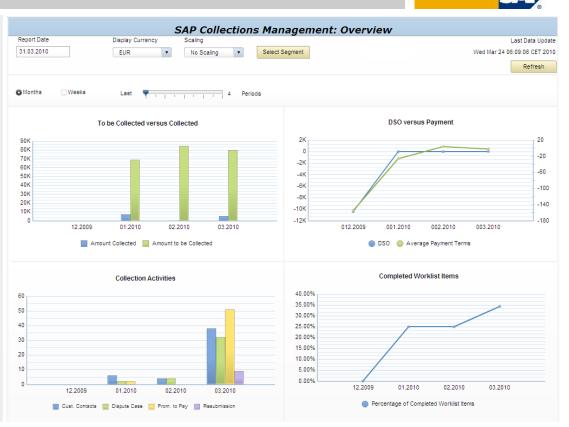

### Technical name: 0XC\_COLLECTION\_MANAGEMENT\_D01

#### **Used BI queries:**

0CLM\_M10\_Q0001 0CLM\_IS07\_Q0001 0CLM\_M20\_Q0001

## Dashboard "SAP Collections Management: Outstanding versus completed Collections"

#### Focus:

Check if collections groups and collection specialist met their collection targets (according to amount)

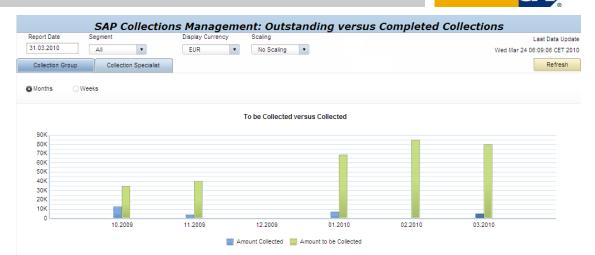

#### **KPI:**

Amounts to be collected / amounts collected by collection group and by specialist

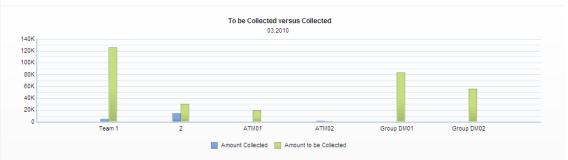

#### **Selection by:**

Collection segment, collection group,

Technical name: 0XC\_CLM\_M10\_01

#### Used BI queries: 0CLM M10 Q0001

0CLM\_M10\_Q0002

# Dashboard "SAP Collections Management: Collection Activity Counters"

#### Focus:

Check quantity of customer contacts and what was done in detail during customer contact by collection groups / by collection specialists

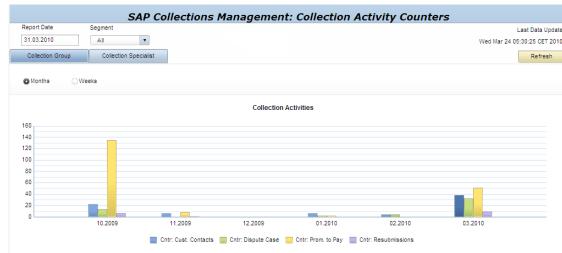

### KPI:

Number of customer contacts; number of promises to pay, dispute cases, resubmission created during customer contacts

#### **Selection by:**

Collection segment, collection group,

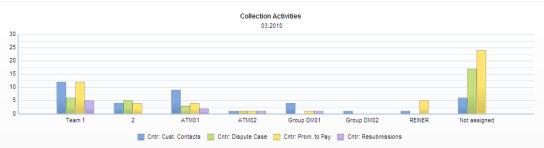

### Technical name: 0XC\_CLM\_MC2\_Q0002

#### **Used BI queries:**

0CLM\_M20\_Q0001 0CLM\_M20\_Q0002

# **Dashboard "SAP Collections Management: Evaluate Completion Rates"**

#### Focus:

Check if collections groups and collection specialist manage to complete their worklists (according to amount)

#### **KPI:**

Ratio of completed worklist entries by priority and by collection group / specialist

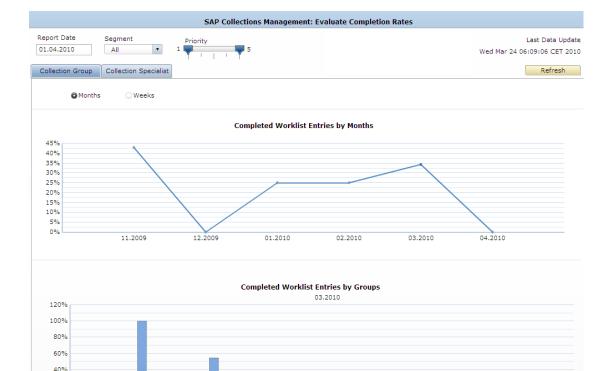

ATM01

Group DM02

Group DM01

#### **Selection by:**

Collection segment, collection group,

Technical name: 0XC\_CLM\_M10

ATM02

Team 1

20%

0%

Used BI queries: 0CLM\_M10\_Q0001 0CLM\_M10\_Q0003

## **Dashboard "SAP Collections Management: Compare Instances and Amounts"**

#### Focus:

Check if collections groups and collection specialist have the right balance between collection activities (instances) and actually collected receivables (amounts)

### KPI:

Number of customer contacts resubmissions, promised amounts and disputed amounts by collection group / specialist

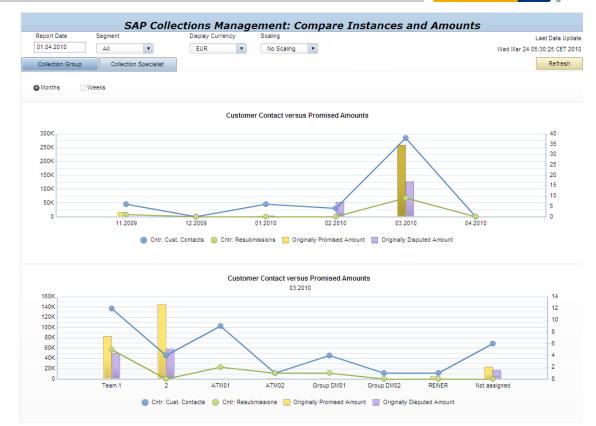

#### **Selection by:**

Collection segment, collection group,

Technical name: 0XC\_CLM\_M20

#### **Used BI queries:**

0CLM\_M20\_Q0001 0CLM\_M20\_Q0002

### Agenda

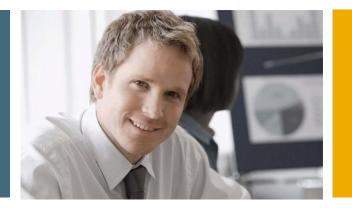

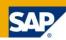

- 1. Financial Analytics Overview
- 2. Technical Architecture

### 3. Details

- 3.1 Xcelsius Dashboards in SAP Collections Management
- 3.2 Xcelsius Dashboards in SAP Credit Management
- 3.3 Xcelsius Dashboards in SAP Dispute Management
- 3.4 Xcelsius Dashboards in SAP Cash Management
- 3.5 Crystal Reports in SAP FI-GL, FI-AR, FI-AP, FI-AA, CO...

# Financial Supply Chain Management with SAP SAP Credit Management

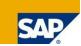

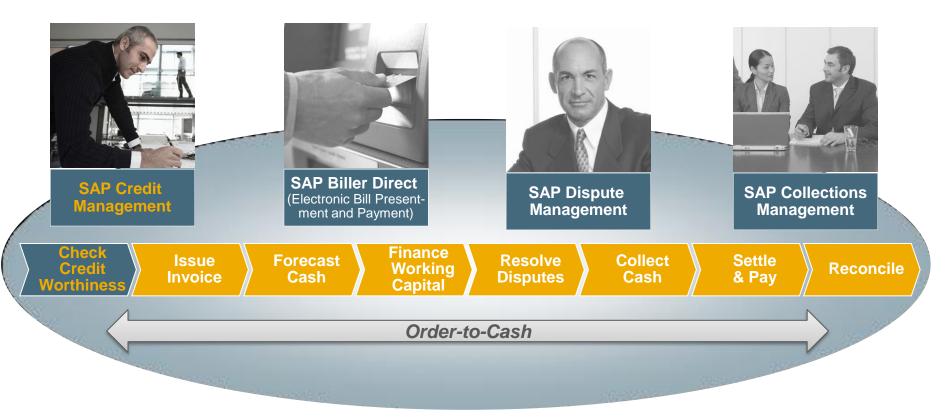

Increase the financial visibility of your customer base with SAP Credit Management

- Control your customer's credit exposure
- Optimize terms for your customers
- Reduce amount of bad or doubtful debt

## **Dashboard SAP Credit Management**

#### Focus:

Monitor customer credit exposure and credit limit utilization by credit segment and by customer risk class

#### KPI:

Credit exposure, total of credit limits assigned, average credit limit utilization

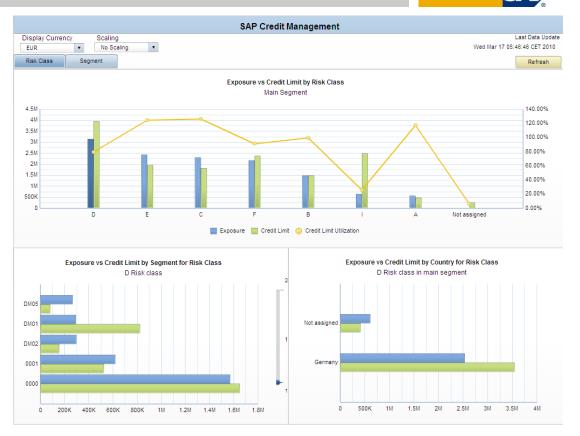

## Selection by:

Credit segment, Risk class

#### Technical name: 0XC\_CDM\_M10\_D01

Used BI queries: 0CDM\_M10\_Q0001

## Agenda

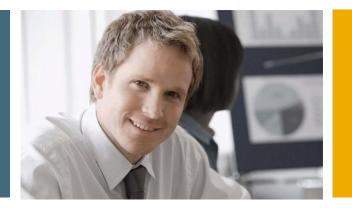

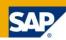

- 1. Financial Analytics Overview
- 2. Technical Architecture

## 3. Details

3.1 Xcelsius Dashboards in SAP Collections Management

3.2 Xcelsius Dashboards in SAP Credit Management

3.3 Xcelsius Dashboards in SAP Dispute Management

3.4 Xcelsius Dashboards in SAP Cash Management

3.5 Crystal Reports in SAP FI-GL, FI-AR, FI-AP, FI-AA, CO...

# Financial Supply Chain Management with SAP SAP Dispute Management

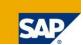

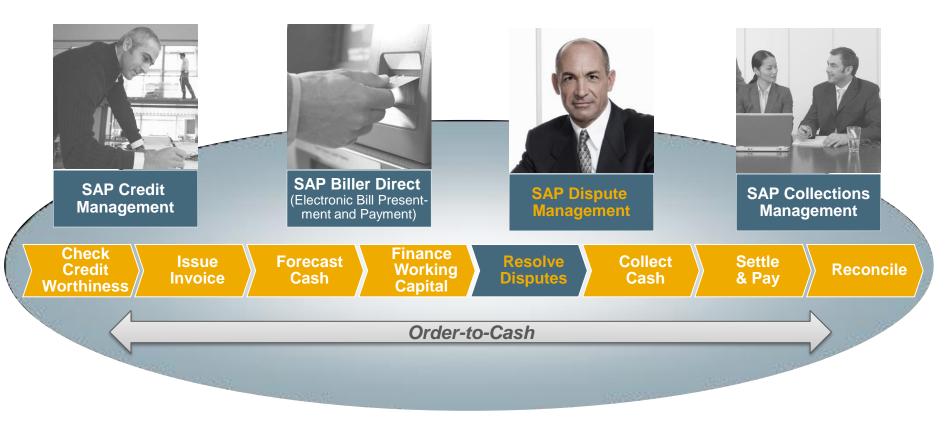

Reduce DSO (Days Sales Outstanding) and increase customer profitability with SAP Dispute Management

- Identify issues and disputes earlier in the payment cycle
- Track and monitor reasons that drive DSO Streamline process of dispute resolution

## **Dashboard "SAP Dispute Management: Overview**"

Report Date

01.04.2010

O Month

Company Code

ALL

Week Last

#### Focus:

Get a quick 360° overview about arisen disputes and the dispute resolution process

#### **KPI:**

Number of disputes created, total disputed amounts; number of disputes credited / written-off / paid; disputed amounts which were later credited / written-off / paid; ratio of disputed amounts of total AR; average days of resolution

#### **Selection by:**

Company code, case type, category, reason code, coordinator, person responsible, processor

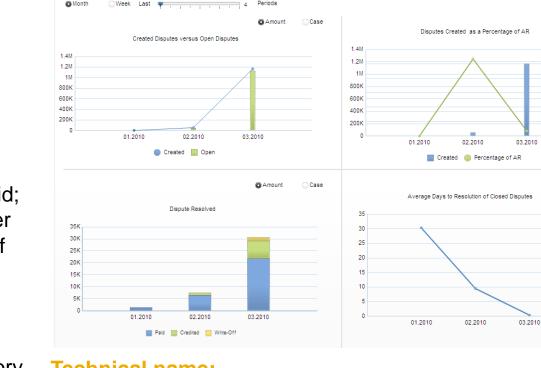

**Display Currency** 

•

Periods

• EUR SAP Dispute Management - Overview

No Scaling 🔹

Last Data Update

600%

500%

400%

300%

200%

100%

0%

Wed Mar 24 10:20:51 CET 2010 Refresh

#### **Technical name:** 0XC\_DISPUTE\_MANAGEMENT\_D01

**Used BI queries:** 0DPM M10 Q0001 0DPM M20 Q0001

## Dashboard "SAP Dispute Management – Open Disputes versus Created Disputes by Team"

#### Focus:

Check workload of team members in various roles

#### SAP Dispute Management - Open Disputes versus Created Disputes by Team Report Date Company Code Display irrency Last Data Update 08 04 2010 ALL -EUR • No Scaling 🔹 Wed Mar 24 10:20:51 CET 2010 Coordinato Processo Person Responsible Refresh Periods 03.2010 ٠ O Month Week Amount Case Created Disputes Versus Open Disputes 1.2M 1M 800K 600K 400K 200K D043569 FINREP3 FINREP' KLENSCH TEWESG D052437 KASTNERRE LIWEN Created Disputes Open Disputes

## KPI:

Number of disputes created, originally disputed amounts of disputes created; number of disputes open, disputed amounts of open disputes

#### **Selection by:**

Company code, coordinator, person responsible, processor

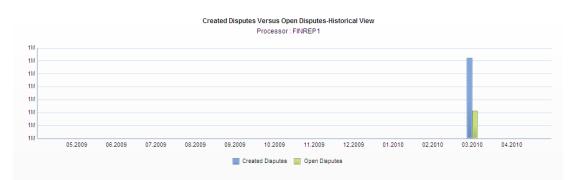

#### Technical name: 0XC\_DISPUTE\_MANAGEMENT\_D02

## Dashboard "SAP Dispute Management – Resolved Disputes by Team"

#### Focus:

Check how disputes got resolved by team members in various roles

#### KPI:

Number of disputes resolved, originally disputed amounts of disputes resolved; number of disputes credited / written-off / paid; disputed amounts which were later credited / written-off / paid

#### **Selection by:**

Company code, coordinator, person responsible, processor

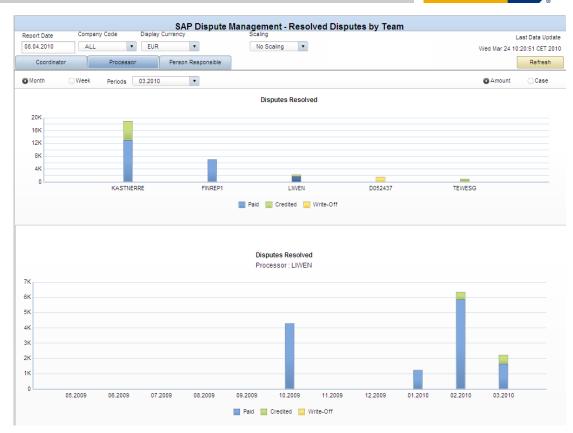

#### Technical name: 0XC\_DISPUTE\_MANAGEMENT\_D03

## Dashboard "SAP Dispute Management – Average Days to Resolution by Team"

#### Focus:

Check how long it took to resolve disputes by team members in various roles

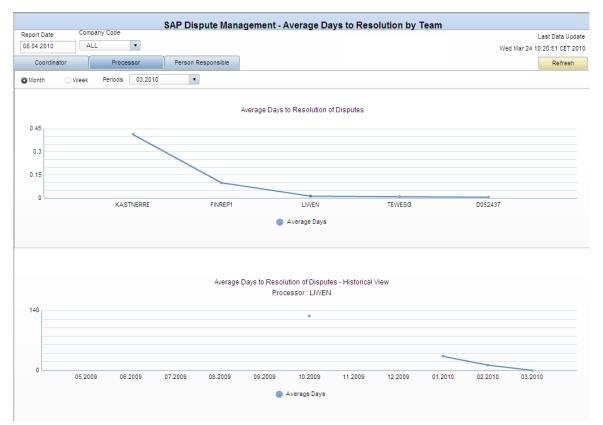

#### KPI:

Average number of days to resolve disputes

#### **Selection by:**

Company code, coordinator, person responsible, processor

Technical name: 0XC\_DISPUTE\_MANAGEMENT\_D04

## Dashboard "SAP Dispute Management: Open Disputes versus Created Disputes by Category"

#### Focus:

Check main dispute case categories and dispute case reason codes of disputes (in absolute numbers and disputed amounts)

#### **KPI:**

Number of disputes credited / written-off / paid; disputed amounts which were later credited / written-off / paid

#### **Selection by:**

Company code, dispute case categories, dispute case reason codes

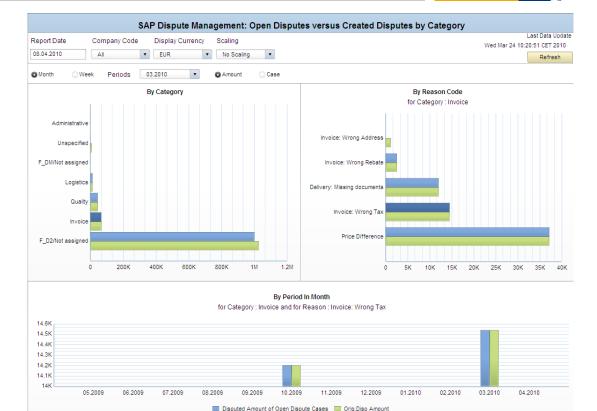

#### Technical name: 0XC\_DISPUTE\_MANAGEMENT\_D05

## Dashboard "SAP Dispute Management: Resolved Disputes by Category"

#### Focus:

Check how disputes of various dispute case categories and with various dispute case reasons got resolved

#### KPI:

Number of disputes credited / written-off / paid; disputed amounts which were later credited / written-off / paid

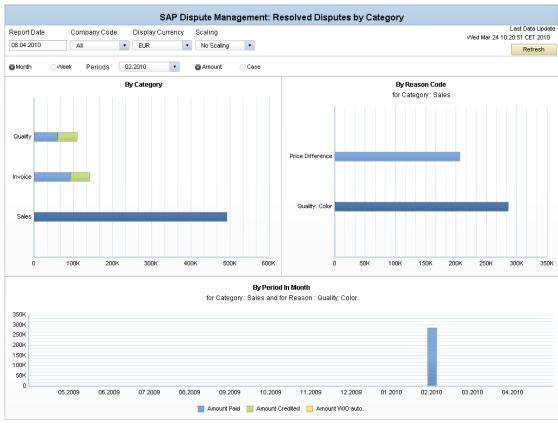

#### **Selection by:**

Company code, dispute case categories, dispute case reason codes

Technical name: 0XC\_DISPUTE\_MANAGEMENT\_D06

### **Used BI queries:**

0DPM\_M10\_Q0001 0DPM\_M10\_Q0002

## Dashboard "SAP Dispute Management: Average Days to Resolution by Category"

#### Focus:

**KPI:** 

disputes

Check how long it takes on average to resolve disputes of various dispute case categories and with various dispute case reasons

Average number of days to resolve

#### Last Data Update Report Date Company Code Wed Mar 24 10:20:51 CET 2010 08.04.2010 All • Refresh ٠ Month Week Periods 03.2010 By Category By Reason Code for Category : Quality Administrative Logistics Quality Invoice: Wrong Address Unspecified F D2/Not assigned 0.1 0.1 0.2 0.2 0.4 0.4 0.5 By Period In Month for Category : Quality and for Reason : Invoice: Wrong Address 0 05 2009 06 2009 07 2009 08 2009 09 2009 11 2009 12 2009 01.2010 02.2010 03.2010 04 2010 Avg days to resolve disputes

SAP Dispute Management: Average Days to Resolution by Category

## Selection by:

Company code, dispute case categories, dispute case reason codes

## Technical name: 0XC\_DISPUTE\_MANAGEMENT\_D07

## Dashboard "SAP Dispute Management: Disputes Created as Percentage of Accounts Receivables by Category"

#### Focus:

Check dispute case categories and dispute case reason codes of disputes relative to the total receivables

#### **KPI:**

Ratio of total disputed amounts relative to total receivable amounts (=invoicing volume)

#### **Selection by:**

Company code, dispute case categories, dispute case reason codes

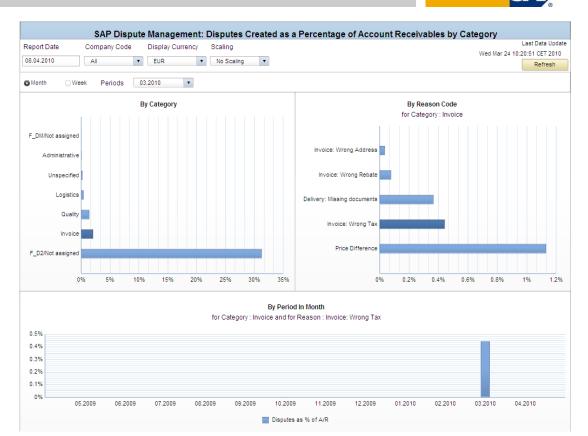

#### Technical name: 0XC\_DISPUTE\_MANAGEMENT\_D08

## Dashboard "SAP Dispute Management: Open Disputes versus Created Disputes by Region"

#### Focus:

Check how disputes of various dispute case categories and dispute case reason codes spread over different regions and countries (in absolute numbers and disputed amounts) to detect regional patterns

#### KPI:

Number of disputes created, originally disputed amounts of disputes created; number of disputes open, disputed amounts of open disputes

#### **Selection by:**

Company code, region, country

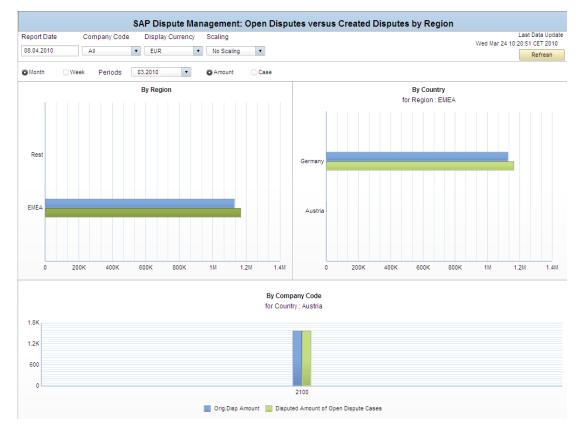

#### Technical name: 0XC\_DISPUTE\_MANAGEMENT\_D09

Used BI queries: 0DPM\_M10\_Q0002

## Dashboard "SAP Dispute Management: Resolved Disputes by Region"

#### Focus:

Check how disputes in different regions and countries got resolved (in absolute numbers and by amounts) to detect regional patterns

#### KPI:

Number of disputes credited / written-off / paid; disputed amounts which were later credited / written-off / paid

#### **Selection by:**

Company code, region, country

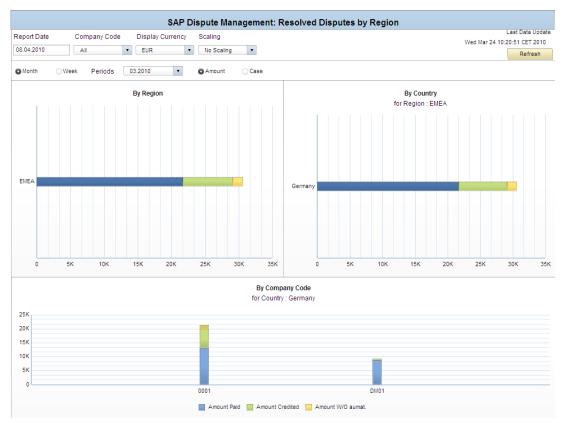

#### Technical name: 0XC\_DISPUTE\_MANAGEMENT\_D10

Used BI queries: 0DPM\_M10\_Q0003

## Dashboard "SAP Dispute Management: Average Days to Resolution by Region"

#### Focus:

**KPI:** 

Check how long it takes on average to resolve disputes in different regions and countries to detect regional patterns

Average number of days to resolve

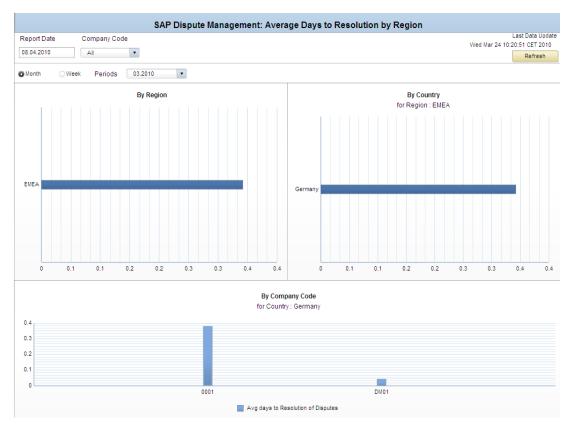

disputes

Selection by:

Company code, region, country

#### Technical name: 0XC\_DISPUTE\_MANAGEMENT\_D11

Used BI queries: 0DPM\_M10\_Q0004

## Dashboard "SAP Dispute Management: Disputes Created as Percentage of Accounts Receivables by Region"

#### Focus:

Check the ratios of disputed amounts relative to the total receivables in different regions and countries to detect regional patterns

#### **KPI:**

Ratio of total disputed amounts relative to total receivable amounts (=invoicing volume)

#### Selection by:

Company code, region, country

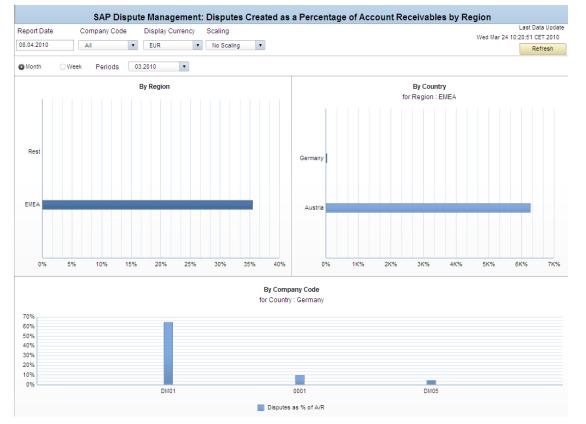

#### Technical name: 0XC\_DISPUTE\_MANAGEMENT\_D12

Used BI queries: 0DPM\_M20\_Q0002

## Agenda

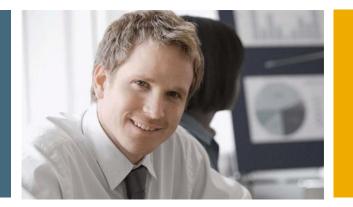

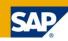

- 1. Financial Analytics Overview
- 2. Technical Architecture

## 3. Details

3.1 Xcelsius Dashboards in SAP Collections Management

3.2 Xcelsius Dashboards in SAP Credit Management

- 3.3 Xcelsius Dashboards in SAP Dispute Management
- 3.4 Xcelsius Dashboards in SAP Cash Management

3.5 Crystal Reports in SAP FI-GL, FI-AR, FI-AP, FI-AA, CO...

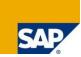

Every day the Cash Manager needs to finalize the cash disposition for today. Based on the bank balances of this morning, the outgoing and incoming payments of that day and the resulting bank balances predicted for this evening, a "clean" surplus can be invested or a deficit can be avoided.

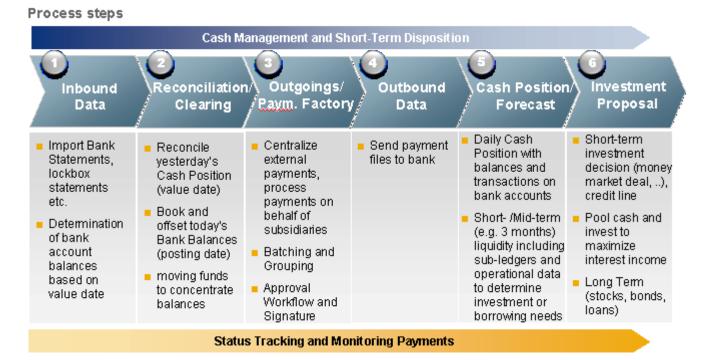

Cash Management provides visibility into and control over short to mid-term cash flows and forecasts and manages cash to ensure the enterprise has sufficient liquidity to fund its operating activities. This dashboard covers the analytical part (step 5) of the cash management process

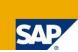

In SAP Cash Management there is a new dashboard are available with EhP5. This dashboard give you information in four tabs:

- Get overview on actual and plan cash position in the past several days or weeks and the next few days /weeks to come. Details on planning levels and regions available for selected day.
- Display cash position in transaction currency and simulate display currency according to the a variable exchange rate.
- Check current cash position by bank group and list bank accounts of this bank group.
- Get an overview on cash position by company code. Details per company code on bank groups and currencies.

## **Use Case for: Cash Management Dashboard**

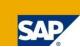

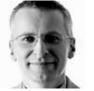

**Cash Manager** 

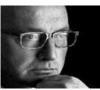

# CFO

#### **Check Cash Position**

#### Check actual and planed cash position of today and going back and forward several days or weeks.

- Check plan cash position in the near future.
- Check actual + plan cash position by planning level.
- Check actual + plan cash position by region.

#### Simulate Currency **Exchange Rate**

- Display cash position in transaction currency.
- Display cash position in display currency.
- Simulate change of currency exchange rate.
- Save scenarios of simulated exchange rate changes and their effect on the cash exposure.
- Display currency exposure by currency.
- Display currency exposure by region.

#### Check Cash Position by Bank Group

- Check current cash position by bank group.
- Drill down into bank account from bank group.
- Drill down into trends with historical and future data from bank group.

#### **Check Cash Position** by Company Code

- Check current cash position by company code.
- Drill down into cash position by bank group and company code.
- Drill down into cash position by currency from company code.

## **Tab "Position Analysis"**

#### Focus:

Get overview on actual and plan cash position in the past several days or weeks and the next few days /weeks to come. Details on planning levels and regions available for selected day.

#### KPI:

actual and plan data, by Plan Levels, by Region

#### **Selection by:**

Grouping, Display Currency, Planned Currency

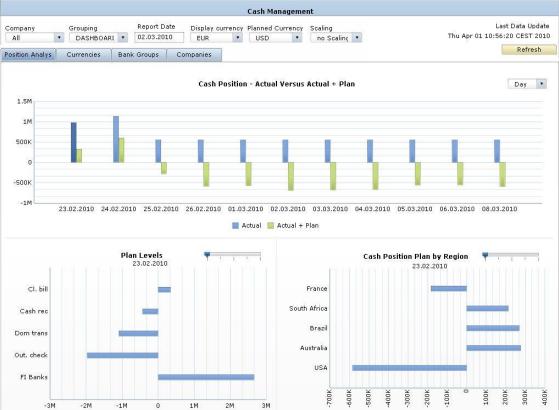

Technical name: 0XC\_TRCM\_M03 Used BI queries: 0TRCM\_M03\_Q0001 0TRCM\_M03\_Q0002 0TRCM\_M03\_Q0003 0TRCM\_M03\_Q0004

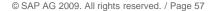

## **Tab "Currencies"**

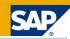

#### Focus:

Display cash position in transaction currency and simulate display currency according to the a variable exchange rate.

KPI: actual data,

#### **Selection by:**

Grouping, Display Currency,

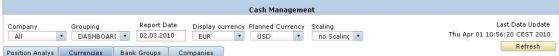

Simulation Exchange Rate (%)

| Transaction Currency | Amount in Transaction Currency | Exchange Rate | Amount in Display Currency | Simulated Exchange Rate | Simulation in Display Currency |
|----------------------|--------------------------------|---------------|----------------------------|-------------------------|--------------------------------|
| Total                |                                |               | -2625934                   |                         | -2625934                       |
| EUR                  | -953720                        | 1,00          | -953720                    | 1,00                    | -953720                        |
| USD                  | -795280                        | 1,15          | -691536                    | 1,15                    | -691530                        |
| JPY                  | -49226000                      | 134,51        | -365952                    | 134,51                  | -36595                         |
| CHF                  | -472260                        | 1,54          | -307561                    | 1,54                    | -30756:                        |
| CLP                  | -49226000                      | 544,25        | -90447                     | 544,25                  | -9044                          |
| AUD                  | -151260                        | 1,70          | -88976                     | 1,70                    | -88976                         |
| BRL                  | -150260                        | 1,85          | -81222                     | 1,85                    | -81222                         |
| MXN                  | -492260                        | 9,18          | -53623                     | 9,18                    | -5362:                         |
| TWD                  | 100000                         | 2,00          | 50000                      | 2,00                    | 5000                           |
| ZAR                  | -150260                        | 7,15          | -21007                     | 7,15                    | -2100                          |

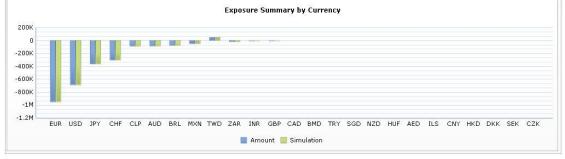

Technical name: 0XC\_TRCM\_M03 Used BI queries: 0TRCM\_M03\_Q0005 0TRCM\_M03\_Q0006 0TRCM\_M03\_Q0007

## **Tab "Bank Groups"**

#### Focus:

Check current cash position by bank group and list bank accounts of this bank group.

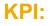

actual and plan data, by Bank Account, by Day

#### **Selection by:**

Grouping, Display Currency, Planned Currency

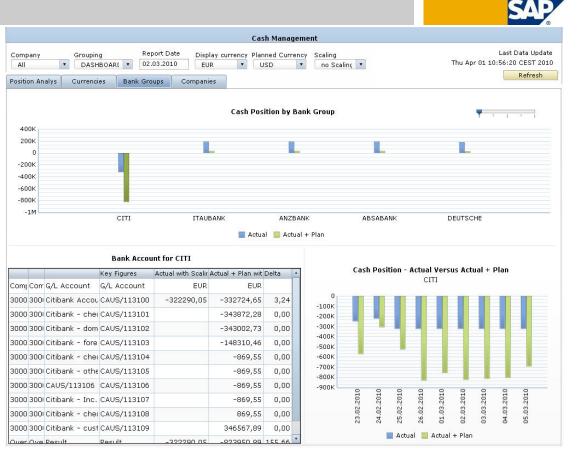

Technical name: 0XC\_TRCM\_M03 Used BI queries: 0TRCM\_M03\_Q0001 0TRCM\_M03\_Q0001 0TRCM\_M03\_Q0001

## **Tab "Companies"**

#### Focus:

Get an overview on cash position by company code. Details per company code on bank groups and currencies.

#### KPI:

actual and plan data, by Bank Group, by Currency

#### **Selection by:**

Grouping, Display Currency, Planned Currency

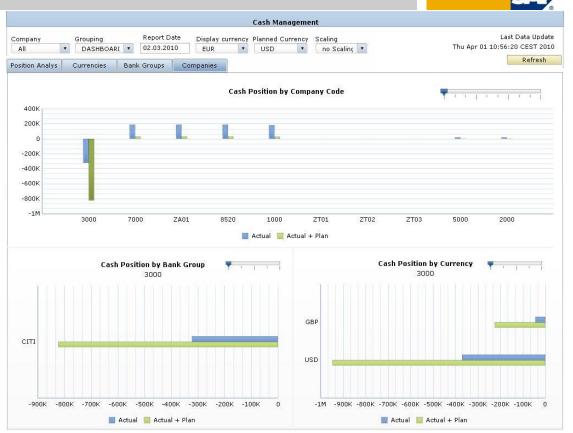

Technical name: 0XC TRCM M03 Used BI queries: 0TRCM\_M03\_Q0011 0TRCM\_M03\_Q0012 0TRCM\_M03\_Q0013

## Agenda

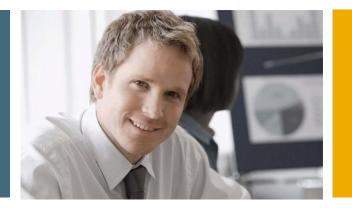

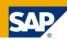

- 1. Financial Analytics Overview
- 2. Technical Architecture

## 3. Details

3.1 Xcelsius Dashboards in SAP Collections Management

3.2 Xcelsius Dashboards in SAP Credit Management

3.3 Xcelsius Dashboards in SAP Dispute Management

3.4 Xcelsius Dashboards in SAP Cash Management

3.5 Crystal Reports in SAP FI-GL, FI-AR, FI-AP, FI-AA, CO...

## **Crystal Reports** SAP FI-GL,FI-AR,FI-AP,FI-AA,CO...

#### In general, 16 new formatted reports are available:

- Balance Sheet
- Income Statement
- Cash Flow Statement
- Financial Statement Actual / Actual Comparison
- Account Balances
- Account Line Items
- Document Journal
- Customer DSO Analysis
- Customer Due Date Analysis
- Vendor Due Date Analysis
- Asset History Sheet
- Planned Depreciation
- Cost Centers: Actual/Plan/Variance Cost Elements
- Orders: Actual/Plan/Variance Cost Elements
- Orders: Cumulative Actual/Plan/Variance Cost Elements
- Profitability Analysis: Operating Profit

| alance Sheet                    |                | Fiscal Year: 2008         | Period: 12                  | Ledger: OL | Currency: EUR   | Page 1 or              |
|---------------------------------|----------------|---------------------------|-----------------------------|------------|-----------------|------------------------|
| t Data Update: 4/30/2009        |                |                           |                             |            |                 | Printed by: on 4/30/20 |
| lection Criteria                |                |                           |                             |            |                 |                        |
| npany Code: 1000<br>fit Center: |                |                           |                             |            |                 |                        |
| Assets                          | Current Year   | Previous Year             | Liabilities & Shareholders' | Equity     | Current Year    | Previous Year          |
| Fixed Assets                    | 5,185,260.40   | <mark>5,181,104.40</mark> | Capital and Reserves        |            | -223,061,576.23 | -211,148,129.58        |
| Intangible Assets               | 0.00           | 0.00                      | Subscribed Capital          |            | -400,000.00     | -400,000.00            |
| Tangible Assets                 | 5,185,227.40   | 5,181,104.40              | Capital Reserves            |            | 0.00            | 0.00                   |
| Financial Assets                | 33.00          | 0.00                      | Profit Reserves             |            | 0.00            | 0.00                   |
| Current Assets                  | 238,969,932.84 | 227,006,352.05            | Retained Earnings           |            | -222,661,576.23 | -210,748,129.58        |
| Stocks                          | 238,561,492.49 | 226,732,787.01            | Provisions                  |            | 9,989.50        | 10,025.00              |
| Receivable and Other Assets     | 337,634.08     | 274,898.77                | Payables                    |            | -21,503,806.51  | -21,449,551.87         |
| Securities                      | 0.00           | 0.00                      | Other Liabilities           |            | 400,000.00      | 400,000.00             |
| Cash                            | 70,806.27      | -1,333.73                 | Total Liabilities           |            | -244,155,393.24 | -232,187,656.45        |
| Other Assets                    | 200.00         | 200.00                    |                             |            |                 |                        |
| Total Assets                    | 244,155,393.24 | 232,187,656.45            |                             |            |                 |                        |

| G/L ACC                         | ounts: Balances                              |                         |                     | Fisc                     | al Year: 2008 | Period        | 1-12                       | Ledger: 0I                  | Page 2 of 7          |
|---------------------------------|----------------------------------------------|-------------------------|---------------------|--------------------------|---------------|---------------|----------------------------|-----------------------------|----------------------|
| Last Data Update                | 4/30/2009                                    |                         |                     |                          |               |               |                            | Print                       | ed by: on 4/30/2009  |
| Selection Cr                    | iteria                                       |                         |                     |                          |               |               |                            |                             |                      |
| Company Code:<br>Profit Center: | 1000                                         |                         |                     |                          |               |               |                            |                             |                      |
| Currency Type:                  | 10                                           |                         |                     |                          |               |               |                            |                             |                      |
|                                 |                                              |                         |                     |                          |               |               |                            |                             |                      |
| Company Coo                     | ie: 1000 IDES AG                             |                         |                     |                          |               |               |                            |                             |                      |
| Currency Typ                    | e: 10 Currency: EUR                          |                         |                     |                          |               |               |                            |                             |                      |
| Account<br>Number               | G/L Account                                  | Balance<br>Carryforward | Balance<br>Previous | Cum. Balance<br>Previous | Debit Total   | Credit Total  | Cumulated<br>Debit Balance | Cumulated<br>Credit Balance | Cumulated<br>Balance |
| INT/113100                      | Deutsche Bank (domestic)                     | -23,171,400.00          | 0.00                | -23,171,400.00           | 115,585.00    | 58,023.00     | 0.00                       | -23,113,838.00              | -23,113,838.00       |
| INT/113103                      | Deutsche Bank - foreign bank<br>transfers    | 2,200,000.00            | 0.00                | 2,200,000.00             | 0.00          | 0.00          | 2,200,000.00               | 0.00                        | 2,200,000.00         |
| INT/113105                      | Deutsche Bank - other<br>postings            | 0.00                    | 0.00                | 0.00                     | 892.04        | 0.00          | 892.04                     | 0.00                        | 892.04               |
| INT/113109                      | Deutsche Bank - customer<br>payments         | 0.00                    | 0.00                | 0.00                     | 400.00        | 500.00        | 0.00                       | -100.00                     | -100.00              |
| INT/113110                      | Deutsche Bank- guarantees<br>received        | 0.00                    | 0.00                | 0.00                     | 0.00          | 12,001,500.00 | 0.00                       | -12,001,500.00              | -12,001,500.00       |
| INT/113400                      | Barclays Bank PLC                            | -100.00                 | 0.00                | -100.00                  | 0.00          | 10.00         | 0.00                       | -110.00                     | -110.00              |
| INT/117100                      | ZA Bank (domestic)eeeee                      | 7,980,000.00            | 0.00                | 7,980,000.00             | 0.00          | 0.00          | 7,980,000.00               | 0.00                        | 7,980,000.00         |
| INT/117101                      | Deutsche Bank - checks<br>payable            | -9,980,000.00           | 0.00                | -9,980,000.00            | 0.00          | 0.00          | 0.00                       | -9,980,000.00               | -9,980,000.00        |
| INT/140000                      | Trade Receivables - domestic                 | 73,479.45               | 0.00                | 73,479.45                | 82,054.63     | 23,412.69     | 132,121.39                 | 0.00                        | 132,121.39           |
| INT/146500                      | Credit card receivables -><br>Header account | 0.00                    | 0.00                | 0.00                     | 2,929.10      | 892.04        | 2,037.06                   | 0.00                        | 2,037.06             |
| INT/151000                      | Prepayment - Inventory                       | -1,168,602.00           | 0.00                | -1,168,602.00            | 0.00          | 0.00          | 0.00                       | -1,168,602.00               | -1,168,602.00        |
| INT/154000                      | Input tax (See account<br>assignment text)   | 198,173.39              | 0.00                | 198,173.39               | 6,026.22      | 0.00          | 204,199.61                 | 0.00                        | 204,199.61           |
| INT/159000                      | Other down payments -<br>current assets      | 0.00                    | 0.00                | 0.00                     | 20.00         | 0.00          | 20.00                      | 0.00                        | 20.00                |
| INT/160000                      | Trade Payables - domestic                    | -9,565,57               | 0.00                | -9.565.57                | 0.00          | 111,968,68    | 0.00                       | -121,534,25                 | -121 534 25          |

## **Crystal Reports** Balance Sheet

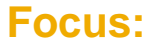

Formatted report for balance sheet

KPI:

Current Year, Previous Year,

#### **Selection by:**

Fiscal Year, Company Code, Period, Currency, Ledger, Profit Center

| alance Sheet                     |                | Fiscal Year: 2008 | Period: 12                     | Ledger: OL | Currency: EUR   | Page 1 of              |
|----------------------------------|----------------|-------------------|--------------------------------|------------|-----------------|------------------------|
| st Data Update: 4/30/2009        |                |                   |                                |            |                 | Printed by: on 4/30/20 |
| election Criteria                |                |                   |                                |            |                 |                        |
| mpany Code: 1000<br>ofit Center: |                |                   |                                |            |                 |                        |
| Assets                           | Current Year   | Previous Year     | Liabilities & Shareholders' Eq | uity       | Current Year    | Previous Year          |
| Fixed Assets                     | 5,185,260.40   | 5,181,104.40      | Capital and Reserves           |            | -223,061,576.23 | -211,148,129.58        |
| Intangible Assets                | 0.00           | 0.00              | Subscribed Capital             |            | -400,000.00     | -400,000.00            |
| Tangible Assets                  | 5,185,227.40   | 5,181,104.40      | Capital Reserves               |            | 0.00            | 0.00                   |
| Financial Assets                 | 33.00          | 0.00              | Profit Reserves                |            | 0.00            | 0.00                   |
| Current Assets                   | 238,969,932.84 | 227,006,352.05    | Retained Earnings              |            | -222,661,576.23 | -210,748,129.58        |
| Stocks                           | 238,561,492.49 | 226,732,787.01    | Provisions                     |            | 9,989.50        | 10,025.00              |
| Receivable and Other Assets      | 337,634.08     | 274,898.77        | Payables                       |            | -21,503,806.51  | -21,449,551.87         |
| Securities                       | 0.00           | 0.00              | Other Liabilities              |            | 400,000.00      | 400,000.00             |
| Cash                             | 70,806.27      | -1,333.73         | Total Liabilities              |            | -244,155,393.24 | -232,187,656.45        |
| Other Assets                     | 200.00         | 200.00            |                                |            |                 |                        |
| Total Assets                     | 244,155,393.24 | 232,187,656.45    |                                |            |                 |                        |

Technical name: 0CR\_FIGL\_M30\_Q0016\_EN

Used BI queries: 0FIGL\_M30\_Q0016

## **Crystal Reports**

## **Income Statement**

#### Focus:

Formatted report for income statement

KPI: Current Year, Previous Year,

#### **Selection by:**

Fiscal Year, Company Code, Period, Currency, Ledger, Profit Center

| Income Statement                      | Fiscal Year: 2008 | Period: 12 Ledger: 0L | Currency: EUR Page 1 of 1 |
|---------------------------------------|-------------------|-----------------------|---------------------------|
| Last Data Update: 4/30/2009           |                   |                       | Printed by: on 4/30/2009  |
| Selection Criteria                    |                   |                       |                           |
| Company Code: 1000<br>Profit Center:  |                   |                       |                           |
|                                       |                   | Current Year          | Previous Year             |
| Sales Revenues                        |                   | 59,253.00             | 34,586.00                 |
| Inventory Changes                     |                   | 1,450,304.00          | 18,812,020.00             |
| Work Performed by the Group           |                   | 0.00                  | 400.00                    |
| Other Operating Income                |                   | 144,164.00            | 110,537.00                |
| Operating Revenues                    |                   | 1,653,721.00          | 18,957,544.00             |
| Material Expenses                     |                   | 7,567,592.00          | 23,332,690.00             |
| Personal Expenses                     |                   | 20,000.00             | 0.00                      |
| Depreciation                          |                   | 0.00                  | 0.00                      |
| Other Operating Expenses              |                   | -800,354.00           | -433,377.00               |
| Operating Expenses                    |                   | 6,787,238.00          | 22,899,313.00             |
| Operating Profit                      |                   | 8,440,959.00          | 41,856,857.00             |
| Financial Revenue and Expenses        |                   | 0.00                  | 0.00                      |
| Non-operating Revenue and Expenses    |                   | 0.00                  | 0.00                      |
| Income before Taxes                   |                   | 8,440,959.00          | 41,856,857.00             |
| Income Taxes                          |                   | 0.00                  | 0.00                      |
| Net Income from Continuing Operations |                   | 8,440,959.00          | 41,856,857.00             |
| Loss from Discontinued Operations     |                   | 0.00                  | 0.00                      |
| Net Income                            |                   | 8,440,959.00          | 41,856,857.00             |
|                                       |                   |                       |                           |

Technical name: 0CR\_FIGL\_M30\_Q0014\_EN

Income Ctotomont

#### Used BI queries: 0FIGL\_M30\_Q0014

© SAP AG 2009. All rights reserved. / Page 64

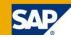

## **Crystal Reports** Cash Flow Statement (Indirect Method)

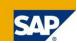

#### Focus:

Formatted report for cash flow statement

#### KPI:

Current Year, Previous Year,

#### **Selection by:**

Fiscal Year, Company Code, Period, Currency, Ledger, Profit Center

|                                             | ment (Indirect Method)                     | Ledger: OL        | Currency: EUR | Page 1 of 2    |             |                         |
|---------------------------------------------|--------------------------------------------|-------------------|---------------|----------------|-------------|-------------------------|
| ast Data Update: 4/30/2009                  | Fiscal Year: 2008 Period: 12               |                   | Printed by    | : on 4/30/2009 |             |                         |
| Selection Criteria                          |                                            |                   |               |                |             |                         |
| Company Code: 1000                          | (6) + Other items from P+L Statement       |                   |               |                |             |                         |
| Profit Center:                              | Extraordinary Expenses                     |                   |               |                | 0.00        | 0.0                     |
|                                             | Extraordinary Income                       |                   |               |                | 0.00        | 0.0                     |
| Operating Activities                        | Further items from P+L Statement           |                   |               |                | 0.00        | 0.0                     |
| 1) Net Income for the year (befor           |                                            |                   |               |                |             |                         |
| Sales Revenue                               | (7) + Increase in short term payables      |                   |               |                |             |                         |
| nventory Changes                            | Changes in Accr.Expense+Deferr.income      |                   |               |                | 0.00        | 24                      |
| Other operating income                      | Changes for Payables for Goods & Service   |                   |               |                | 112.088.68  | 244.719.889.            |
| Material Costs<br>Personal Costs            | Changes in Down Payments received          |                   |               |                | 48.00       | -400                    |
| Depreciation                                | Increase in Short Term Payables            |                   |               |                | 112.041.00  | -244,719,514            |
| Other Operating Expenses                    | indease in short renin rayables            |                   |               |                | 112,041.00  | -244,110,014            |
| Operating Profit(new)                       |                                            |                   |               |                |             |                         |
| Extraordinary Income                        | (8) - Increase in short term receivables   |                   |               |                |             |                         |
| Extraordinary Expenses                      | Changes in Receivables from Goods & Ser    | rvices            |               |                | 58,641.94   | -57,891,882,625.        |
| Tax w/o Income Tax                          | Changes in Down Payments made              |                   |               |                | 0.00        | -1,168,602.             |
| Net Income before Income Tax                | Changes in Current Prepaid / Deferred iten | ns                |               |                | 0.00        | 0.0                     |
|                                             |                                            |                   |               |                |             |                         |
| (2) + Decrease in Value                     |                                            |                   |               |                |             |                         |
| Depreciation on assets                      |                                            |                   |               |                |             |                         |
| Amortization of Financial Assets            |                                            |                   |               |                |             |                         |
| Optional additional items<br>Value Decrease |                                            |                   |               |                |             |                         |
| value Decrease                              | -                                          |                   |               |                |             |                         |
| 3) - Increase in Value                      | Cash Flow Statement                        | t (Indirect       | Method)       | Ledger:        | OL Curren   | cy: EUR Page 2 of       |
| Gains from retransfer of special ite        | a Last Data Update: 4/30/2009              | Fiscal Year: 2008 | Period: 12    |                |             | Printed by: on 4/30/200 |
| /alue Increase                              | -                                          |                   |               |                |             | -                       |
|                                             | Selection Criteria                         |                   |               |                |             |                         |
| (4) + Increase/ Decrease of Provis          | <sup>5</sup> Company Code: 1000            |                   |               |                |             |                         |
| Changes in Provision for Pension            | Destit Conten                              |                   |               |                |             |                         |
| Changes in Provision for Taxation           | From Genter.                               |                   |               |                |             |                         |
| Changes in other Provisions                 |                                            |                   |               |                |             |                         |
| Changes in Provision                        | Operating Activities                       |                   |               | 0              | urrent Year | Previous Ye             |
|                                             | Increase in Short Term Receivables         |                   |               |                | 58.641.94   | -57.893.051.227         |
| (5) - Investments                           | invease in anore renn receivables          |                   |               |                | 30,041.34   | -31,033,031,2212        |
| ncrease in Stocks                           |                                            |                   |               |                |             |                         |
| Other capitalized gds/services on           | Cash Flow                                  |                   |               |                |             |                         |
| Investments                                 | Cash Flow                                  |                   |               | 9              | 944 626 00  | 57 707 264 457          |

#### Technical name: 0CR\_FIGL\_M30\_Q0015\_EN

Cash Flow

#### Used BI queries: 0FIGL\_M30\_Q0015

9,944,626.00

57,707,264,457.00

## **Crystal Reports** Financial Statement Actual / Actual Comparison

#### Focus:

Formatted report for financial statement actual/actual comparison

#### KPI:

Current Year, Previous Year, Variance, Var.(%)

#### **Selection by:**

Fiscal Year, Company Code, Period, Currency, Ledger, Profit Center

#### Financial Statement: Actual/Actual Comparison

| ast Data Update: 2009-5-14 |                 |  |  |  |  |  |  |
|----------------------------|-----------------|--|--|--|--|--|--|
| Selection Criteria         |                 |  |  |  |  |  |  |
| Company Code:              | 1000            |  |  |  |  |  |  |
| Profit Center:             |                 |  |  |  |  |  |  |
| Currency Type:             | [OCURTYPE].[10] |  |  |  |  |  |  |

#### Company Code: 1000 IDES AG Currency Type: 10 Currency: EUR

| Financial Statement Item       | 2008           | 2007           | Variance      | Var.(%) |
|--------------------------------|----------------|----------------|---------------|---------|
|                                | Per. 1-16 0I   | Per. 1-16 0I   |               |         |
| Commercial balance sheet       | .00            | .00            | .00           | .00     |
| ASSETS                         | 244,155,393.24 | 232,187,656.45 | 11,967,736.79 | .05     |
| Subscriptions to capital stock | 200.00         | 200.00         | .00           | .00     |
| Called                         | 200.00         | 200.00         | .00           | .00     |
| INT/50000                      | 200.00         | 200.00         | .00           | .00     |
| Fixed assets                   | 5,185,260.40   | 5,181,104.40   | 4,156.00      | .00     |
| Tangible assets                | 5,185,227.40   | 5,181,104.40   | 4,123.00      | .00     |
| INT 1032010                    | 125,223.00     | 125,100.00     | 123.00        | .00     |
| Acquisition value              | 125,223.00     | 125,100.00     | 123.00        | .00     |
| INT/1000                       | 125,223.00     | 125,100.00     | 123.00        | .00     |
| Plant and machinery            | 4,099,600.00   | 4,095,600.00   | 4,000.00      | .00     |
| Acquisition value              | 4,075,400.00   | 4,071,400.00   | 4,000.00      | .00     |
| INT/11000                      | 4,075,400.00   | 4,071,400.00   | 4,000.00      | .00     |
| Accumulated depreciation       | 24,200.00      | 24,200.00      | .00           | .00     |
| INT/11010                      | 24,200.00      | 24,200.00      | .00           | .00     |
| Payments on account and tangib | 400.40         | 400.40         | .00           | .00     |
| Acquisition value              | 400.40         | 400.40         | .00           | .00     |

Technical name: 0CR\_FIGL\_M30\_Q0001 Used BI queries: 0FIGL\_M30\_Q0001

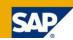

Page 1 of 6

Printed by: on 2009-5-14

## **Crystal Reports Account Balances**

#### Focus:

Formatted report for account balance

### **KPI:**

Balance Carryforward, **Balance** Previous.

Cum. Balance Previous. Debit,

Credit.

Cumulated Debit Balance, Cumulated Credit Balance. Cumulated Balance

#### **Selection by:**

Fiscal Year. Company Code, Period. Currency, Ledger, Profit Centerserved. / Page 67

#### Last Data Update: 4/30/2009 Printed by: on 4/30/2009 Selection Criteria Company Code: 1000 Profit Center 10 Currency Type: 1000 IDES AG Company Code: Currency Type: 10 Currency: EUR Account G/L Account Balance Balance Cum Balance Debit Total Credit Total Cumulated Cumulated Cumulated Number Carryforward Previous Previous Debit Balance Credit Balance Balance INT/1000 INT/1000 125,100.00 123.00 125.223.00 125,223.00 125,100.00 0.00 0.00 0.00 4,071,400.00 4,071,400.00 4.000.00 4,075,400.00 0.00 4,075,400.00 INT/11000 INT/11000 0.00 0.00 INT/11010 INT/11010 24.200.00 0.00 24.200.00 0.00 0.00 24.200.00 0.00 24.200.00 INT/32000 INT/32000 400.40 0.00 400.40 0.00 0.00 400.40 0.00 400.40 33.00 0.00 0.00 0.00 33.00 0.00 33.00 0.00 INT/41000 INT/41000 INT/50000 200.00 0.00 200.00 0.00 200.00 INT/50000 0.00 200.00 0.00 INT/60000 INT/60000 960.004.00 0.00 960 004 00 0.00 0.00 960 004 00 0.00 960.004.00 400.000.00 -400.000.00 400.000.00 -400.000.00 0.00 0.00 0.00 0.00 INT/70000 INT/70000 INT/78200 400,000.00 0.00 400,000.00 0.00 0.00 400,000.00 0.00 400,000.00 Transfer of reserves acc. (see account ass. text) INT/79200 Provisions for missing costs 0.00 0.00 0.00 0.00 75,000.00 0.00 -75,000.00 -75,000.00 INT/79300 Provisions for missing costs 0.00 0.00 0.00 0.00 799,999.00 0.00 -799,999.00 -799,999.00 INT/86300 4.50 Delivery costs provision (MM) 0.00 0.00 0.00 4.50 0.00 4.50 0.00 0.00 535.00 4.583.76 -4.048.76-4.048.76 INT/89000 0.00 0.00 0.00 Other provisions INT/100000 Petty cash -1,333.73 0.00 -1,333.7382.140.00 10.000.00 70.806.27 0.00 70.806.27

Fiscal Year: 2008

Period: 1-12

**Technical name:** 0CR FIGL M20 Q0002

G/L Accounts: Balances

**Used BI queries:** 0FIGL\_M20\_Q0002

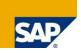

Page 1 of 7

Ledger: OI

**Crystal Reports Account Line Items** 

140000006

140000009

Total

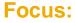

**KPI**:

Amount,

Formatted report for GL account line items

| G/L Accou              | ints: Li         | ne Items         | Fiscal Year.    | 2008 Period     | 1:12 Leo                | lger: OL       | Seite 1 von 1     |
|------------------------|------------------|------------------|-----------------|-----------------|-------------------------|----------------|-------------------|
| Last Data Update: 18.0 | 62009            |                  |                 |                 |                         | Printed        | by: on 19.06.2009 |
| Company Code: 10       | 00 IDES AG       | Currency: Euro   | G/L Account     | : INT/113100 Dt | e Bank (dome            | stic)          |                   |
| Document Number        | Document<br>Type | Document<br>Date | Posting<br>Date | Assignment      | Clearing<br>Doc. Number | Posting<br>Key | Amount            |
| 140000008              | DZ               | 15.12.2008       | 15.12.2008      | 20081215        | #                       | 40             | 500,00            |
| 140000007              | DZ               | 11.12.2008       | 11.12.2008      | 20081211        | #                       | 40             | 342,00            |
| 140000010              | DZ               | 15.12.2008       | 15.12.2008      | 20081215        | #                       | 40             | 500,00            |
| 140000011              | DZ               | 16.12.2008       | 16.12.2008      | 20081216        | #                       | 40             | 600,00            |
| 140000012              | DZ               | 17.12.2008       | 17.12.2008      | 20081217        | #                       | 40             | 500,00            |
|                        |                  |                  |                 |                 |                         |                |                   |

02.12.2008

15.12.2008

20081202

20081215

40

40

#

#

343,00

500,00

3285,00

#### **Selection by:**

Fiscal Year, Company Code, Period, Currency, Ledger,

> **Technical name:** 0CR\_FIGL\_M40\_Q0001

DZ

DZ

02.12.2008

15.12.2008

**Used BI queries:** 0FIGL M40 Q0001

## **Crystal Reports Document Journal**

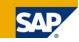

#### Focus:

Formatted report for document journal

#### KPI:

Debit, Credit

#### **Selection by:**

Fiscal Year, Company Code, Period, Currency, Ledger,

| Doodin          | ent Jou          | incar           |              |                      |              |              |               | Fiscal Year  | 2006        | Period: 12              | Ledger: OL  |                 | Page 1 of 1     |
|-----------------|------------------|-----------------|--------------|----------------------|--------------|--------------|---------------|--------------|-------------|-------------------------|-------------|-----------------|-----------------|
| Last Data Updat | te: 4/30/2009    |                 |              |                      |              |              |               |              |             |                         |             | Printed b       | y: on 4/30/2009 |
| Company Co      | ode: Company     | y 0001 0001     | Curre        | ency: EUR            |              | _            |               |              |             |                         |             |                 |                 |
| Document<br>No. | Document<br>Date | Posting<br>Date | Doc.<br>Type | Doc.No.<br>(GL view) | Line<br>Item | Асс.<br>Туре | Customer      | Vendor       | Account No. | G/L<br>Account          | Tax<br>Code | Debit<br>Amount | Cred<br>Amour   |
| 100001083       | 04.12.2008       | 04.12.2008      | RV           | 100001083            | 2            | S            | Not assigned  | Not assigned | INT/89000   | Reserves for<br>other I | #           | 0.00            | 1.0             |
| 100001083       | 04.12.2008       | 04.12.2008      | RV           | 100001083            | 1            | S            | Not assigned  | Not assigned | INT/884010  | Rebate                  | #           | 1.00            | 0.0             |
| 100001084       | 04.12.2008       | 04.12.2008      | RV           | 100001084            | 2            | S            | Not assigned  | Not assigned | INT/89000   | Reserves for<br>other I | #           | 0.00            | 10.0            |
| 100001084       | 04.12.2008       | 04.12.2008      | RV           | 100001084            | 1            | S            | Not assigned  | Not assigned | INT/884010  | Rebate                  | #           | 10.00           | 0.0             |
| 100001085       | 04.12.2008       | 04.12.2008      | RV           | 100001085            | 2            | S            | Not assigned  | Not assigned | INT/89000   | Reserves for<br>other I | #           | 0.00            | 2.0             |
| 100001085       | 04.12.2008       | 04.12.2008      | RV           | 100001085            | 1            | S            | Not assigned  | Not assigned | INT/884010  | Rebate<br>accruals      | #           | 2.00            | 0.0             |
| 100001086       | 04.12.2008       | 04.12.2008      | RV           | 100001086            | 2            | S            | Not assigned  | Not assigned | INT/89000   | Reserves for<br>other I | #           | 0.00            | 20.             |
| 100001086       | 04.12.2008       | 04.12.2008      | RV           | 100001086            | 1            | S            | Not assigned  | Not assigned | INT/884010  | Rebate                  | #           | 20.00           | 0.0             |
| 100001087       | 05.12.2008       | 05.12.2008      | RV           | 100001087            | 1            | D            | Test Zentrale | Not assigned | INT/140000  | Trade<br>Receivables -  | A1          | 0.00            | 35.1            |
| 100001087       | 05.12.2008       | 05.12.2008      | RV           | 100001087            | 3            | S            | Not assigned  | Not assigned | INT/175000  | Output tax              | A1          | 4.85            | 0.0             |
| 100001087       | 05.12.2008       | 05.12.2008      | RV           | 100001087            | 2            | S            | Not assigned  | Not assigned | INT/800000  | Sales revenues<br>- dom | A1          | 30.30           | 0.0             |
| 100001088       | 05.12.2008       | 05.12.2008      | RV           | 100001088            | 1            | D            | Test Zentrale | Not assigned | INT/140000  | Trade<br>Receivables -  | A1          | 0.00            | 351.            |
| 100001088       | 05.12.2008       | 05.12.2008      | RV           | 100001088            | 3            | S            | Not assigned  | Not assigned | INT/175000  | Output tax              | A1          | 48.48           | 0.0             |
| 100001088       | 05.12.2008       | 05.12.2008      | RV           | 100001088            | 2            | S            | Not assigned  | Not assigned | INT/800000  | Sales revenues<br>- dom | A1          | 303.03          | 0.0             |
| 100001089       | 05.12.2008       | 05.12.2008      | RV           | 100001089            | 1            | D            | Test Zentrale | Not assigned | INT/140000  | Trade<br>Receivables -  | A1          | 0.00            | 773.3           |
| 100001089       | 05.12.2008       | 05.12.2008      | RV           | 100001089            | 3            | S            | Not assigned  | Not assigned | INT/175000  | Output tax              | A1          | 106.67          | 0.0             |
| 100001089       | 05.12.2008       | 05.12.2008      | RV           | 100001089            | 2            | S            | Not assigned  | Not assigned | INT/800000  | Sales revenues<br>- dom | A1          | 666.67          | 0.              |
| 100001090       | 31.12.2008       | 31.12.2008      | RV           | 100001090            | 1            | D            | Regulierer    | Not assigned | INT/140000  | Trade<br>Receivables -  | **          | 372.74          | 0.              |
| 100001090       | 31.12.2008       | 31.12.2008      | RV           | 100001090            | 5            | S            | Not assigned  | Not assigned | INT/175000  | Output tax              | A1          | 0.00            | 18.             |

#### **Used BI queries:** 0FIGL\_M40\_Q0006

#### **Used BI queries:** 0FIGL\_M40\_Q0006

## **Crystal Reports** Customer DSO Analysis

**DSO** Analysis

Last Data Update: 4/30/2009

#### Focus:

Formatted report for DSO Analysis

#### KPI:

DSO of Current Year, DSO of Previous Year, Open Items of Cur Year, Open Items of Pervious Year,

Sales of Current Year, Sales of Previous Year,

#### **Selection by:**

Fiscal Year, Company Code, Period, Currency, Ledger,

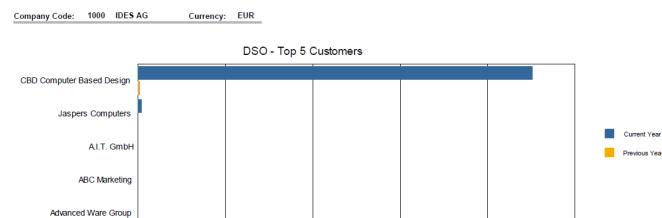

8K

| Customer No. | Customer Name                 | DSO of<br>Current Year | DSO of<br>Previous Year | Open Items of<br>Current Year | Open Items of<br>Previous Year | Sales of<br>Current Year | Sales of<br>Previous Year |
|--------------|-------------------------------|------------------------|-------------------------|-------------------------------|--------------------------------|--------------------------|---------------------------|
| 1172         | CBD Computer Based Design     | 18,056.00              | 46.61                   | 196,323.05                    | 171,812.35                     | 326.19                   | 110,594.98                |
| 2141         | Jaspers Computers             | 169.00                 | 0.00                    | 982.25                        | 0.00                           | 174.00                   | 0.00                      |
| 1000         | Becker Berlin                 | 0.00                   | -1,230.00               | 3,300.00                      | 4,100.00                       | 0.00                     | -100.00                   |
| 1001         | Lampen-Markt GmbH             | 0.00                   | 661.15                  | 438.00                        | 343.80                         | 0.00                     | 15.60                     |
| 1002         | Omega Soft-Hardware Markt     | 0.00                   | 0.00                    | -72.98                        | -36.49                         | 0.00                     | 0.00                      |
| 1012         | Autohaus Franzl GmbH          | 0.00                   | 0.00                    | 0.00                          | 0.00                           | 0.00                     | 0.00                      |
| 1032         | Institut fuer Umweltforschung | 0.00                   | 184.89                  | 451,557.50                    | 450,790.40                     | 0.00                     | 73,146.10                 |
| 1033         | Karsson High Tech Markt       | 0.00                   | 423,052.63              | 272,702.22                    | 272,586.91                     | 0.00                     | 19.33                     |
| 1034         | ERL Freiburg                  | 0.00                   | 0.00                    | 0.00                          | 0.00                           | 0.00                     | 0.00                      |
| 1050         | Becker AG                     | 0.00                   | 30.00                   | 2,779,192.97                  | 579,194.96                     | 0.00                     | 579,194.96                |
| 1100         | Phundix KG                    | 0.00                   | 0.00                    | 0.00                          | 0.00                           | 0.00                     | 0.00                      |
| 1111         | P.S.G. GmbH                   | 0.00                   | 0.00                    | 0.00                          | 0.00                           | 0.00                     | 0.00                      |
| 1170         | Buy & Fly Supermarkt          | 0.00                   | 0.00                    | 0.00                          | 0.00                           | 0.00                     | 0.00                      |

12K

#### Technical name: 0CR\_FIAR\_M20\_Q0003

0K

4K

### Used BI queries: 0FIAR\_M20\_Q0003

Fiscal Year: 2004

16K

Period: 012

20K

Page 1 of 15

Printed by: on 4/30/2009

## **Crystal Reports** Customer Due Date Analysis

#### Customer Due Date Analysis

Company Code: 1000 IDES AG Currency: EUR

Last Data Update: 4/30/2009

Open on Key Date: 24.04.2004

Page 1 of 10 Printed by: on 4/30/2009

Formatted report for Customer Due Date Analysis

# J&P Technoland Becker AG Motomarkt Stuttgart GmbH SudaTech GmbH SudaTech GmbH Amadeus Mandeus COMPU Tech. AG 0.0M 0.4M 0.8M 1.2M 1.6M 2.4M 2.8M 3.2M

| Customer No. | Customer Name                       | Due Value    | Not Due Value | Balance Value |
|--------------|-------------------------------------|--------------|---------------|---------------|
| 1900         | J&P                                 | 2,948,720.00 | 0.00          | 2,948,720.00  |
| 1050         | Becker AG                           | 1,716,128.13 | 711,118.98    | 2,427,247.11  |
| 1174         | Motomarkt Stuttgart GmbH            | 639,741.54   | 57,420.00     | 697,161.54    |
| 2004         | SudaTech GmbH                       | 620,529.01   | 0.00          | 620,529.01    |
| 1460         | C.A.S. Computer Application Systems | 470,024.69   | 0.00          | 470,024.69    |
| 1032         | Institut fuer Umweltforschung       | 451,301.80   | 255.70        | 451,557.50    |
| 1360         | Amadeus                             | 333,192.91   | 0.00          | 333,192.91    |
| 1033         | Karsson High Tech Markt             | 272,629.27   | 34.96         | 272,664.23    |
| 2130         | COMPU Tech. AG                      | 250,434.55   | 0.00          | 250,434.55    |
| 2200         | HTG Komponente GmbH                 | 239,817.71   | 0.00          | 239,817.71    |

Technical name: 0CR\_FIAR\_M30\_Q0002

#### Used Bl queries: 0FIAR\_M30\_Q0002

#### KPI:

Focus:

Due Value, Not Due Value, Balance Value

#### **Selection by:**

Fiscal Year, Company Code, Period, Currency, Ledger,

## **Crystal Reports** Vendor Due Date Analysis

#### **Focus:**

Formatted report for Vendor Due Date Analysis

#### Vendor Due Date Analysis

Last Data Update: 4/30/2009

Company Code: 1000 IDES AG Currency: EUR

Due Value - Top 10 Vendors 9912 1098 KR0401 300000 100163 9000 300 9911 9913 1000 -0.005M -0.004M -0.003M -0.002M -0.001M 0.000M 0.001M

| Vendor No. | Vendor Name | Due Value | Not Due Value | Balance Value |  |
|------------|-------------|-----------|---------------|---------------|--|
| 9912       | 9912        | 681.14    | 0.00          | 681.14        |  |
| 1098       | 1098        | 0.00      | 0.00          | 0.00          |  |
| KR0401     | KR0401      | -68.43    | -22.81        | -91.24        |  |
| 300000     | 300000      | -220.01   | 0.00          | -220.01       |  |
| 100163     | 100163      | -319.00   | 0.00          | -319.00       |  |
| 9000       | 9000        | -408.02   | 0.00          | -408.02       |  |
| 300        | 300         | -890.88   | 0.00          | -890.88       |  |
| 9911       | 9911        | -904.52   | 0.00          | -904.52       |  |
| 9913       | 9913        | -2,004.75 | 0.00          | -2,004.75     |  |
| 1000       | 1000        | -5,000.00 | 0.00          | -5,000.00     |  |

Technical name: 0CR\_FIAP\_M30\_Q0002

Used BI queries: 0FIAP\_M30\_Q0002

#### KPI:

Due Value, Not Due Value, Balance Value

#### **Selection by:**

Fiscal Year, Company Code, Period, Currency, Ledger,

© SAP AG 2009. All rights reserved. / Page 72

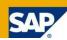

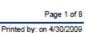

Open on Key Date: 24.04.2004

#### Focus:

# Formatted report for Asset History Sheet

#### KPI:

more than ten

#### **Selection by:**

Fiscal Year, Company Code, Period, Currency, Ledger,

|                                                                 | tory Sheet                                                                         |                                             | Year / Period: 012.200        | 8                         |                                       | Currer                       | ncy: EUR | Page 1 of 6                                        |
|-----------------------------------------------------------------|------------------------------------------------------------------------------------|---------------------------------------------|-------------------------------|---------------------------|---------------------------------------|------------------------------|----------|----------------------------------------------------|
| Last Data Update: 4/3                                           | 30/2009                                                                            |                                             | Depreciation Area: 01         |                           |                                       |                              | Printe   | ed by: on 4/30/200                                 |
| Asset number                                                    | Sub-number<br>APC fisc year start<br>Depr. fisc year start<br>Book value fisc year | Capital date<br>Acquisition<br>Depreciation | Retirement<br>Depr.Retirement | Transfer<br>Depr.Transfer | Post-Capitalization<br>Depr.Post Cap. | Invest Supports<br>Write-ups |          | Current AP<br>ated Depreciatio<br>Irrent Book Valu |
| Company code<br>Business area<br>Bal.Sht.Act.APC<br>Asset Class | 1000<br>#<br>INT/1000<br>1100                                                      |                                             |                               |                           |                                       |                              |          |                                                    |
| 1000/1158                                                       | test1<br>100.00<br>-8.00<br>92.00                                                  | 01.12.2006<br>0.00<br>-4.00                 | 0.00<br>0.00                  | 0.00<br>0.00              | 0.00<br>0.00                          | 0.00<br>0.00                 |          | 100.<br>-12.<br>88.                                |
| Asset Class                                                     | 1100<br>100.00<br>-8.00<br>92.00                                                   | 0.00<br>-4.00                               | 0.00<br>0.00                  | 0.00<br>0.00              | 0.00<br>0.00                          | 0.00<br>0.00                 |          | 100.<br>-12.<br>88.                                |
| Asset Class                                                     | 3000                                                                               |                                             |                               |                           |                                       |                              |          |                                                    |
| 1000/3395                                                       | Test RAHAFA_ALV01<br>1,000.00<br>0.00<br>1,000.00                                  | 26.04.2006<br>0.00<br>0.00                  | 0.00<br>0.00                  | 0.00<br>0.00              | 0.00<br>0.00                          | 0.00<br>0.00                 |          | 1,000.(<br>0.(<br>1,000.(                          |
| 1000/3398                                                       | headset<br>100.00<br>-44.00<br>56.00                                               | 01.05.2008<br>0.00<br>-17.00                | 0.00                          | 0.00<br>0.00              | 0.00<br>0.00                          | 0.00<br>0.00                 |          | 100.<br>-61.<br>39.                                |
| 1000/3412                                                       | dsf<br>1,000.00<br>-999.00<br>1.00                                                 | 06.06.2005<br>0.00<br>0.00                  | 0.00<br>0.00                  | 0.00                      | 0.00<br>0.00                          | 0.00<br>0.00                 |          | 1,000.0<br>-999.0<br>1.0                           |
| 1000/3418                                                       | *<br>1,000.00<br>-546.00<br>454.00                                                 | 05.10.2005<br>0.00<br>-165.00               | 0.00                          | 0.00                      | 0.00<br>0.00                          | 0.00                         |          | 1,000.<br>-711.<br>289.                            |
| 1000/3420                                                       | *<br>1,000.00<br>-546.00<br>454.00                                                 | 05.10.2005<br>0.00<br>-165.00               | 0.00                          | 0.00                      | 0.00<br>0.00                          | 0.00                         |          | 1,000.<br>-711.<br>289.                            |

#### Technical name: 0CR\_FIAA\_M20\_Q0001

#### Used BI queries: 0FIAA\_M20\_Q0001

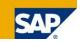

#### Focus:

#### Formatted report for Planned Depreciation

#### KPI:

more than ten

#### **Selection by:**

Fiscal Year, Company Code, Period, Currency, Ledger,

| named D                                          | epreciation              | 1                                  | Year / Period: 012.2008                   |                                                  | Currency: EU                                     | R Page 1 of 4           |
|--------------------------------------------------|--------------------------|------------------------------------|-------------------------------------------|--------------------------------------------------|--------------------------------------------------|-------------------------|
| Last Data Update: 4/30                           | /2009                    |                                    | Depreciation Area: 01                     |                                                  |                                                  | Printed by: on 4/30/200 |
| Asset number                                     | Sub-number<br>Dep. key   | Capital date<br>Start Date Deprec. | Asset description<br>Useful life in years | Accumulated Acq. Value<br>Transaction Acq. Value | Accumulated Depreciation<br>Planned Depreciation | Start Book Valu         |
|                                                  |                          |                                    |                                           | Write-ups                                        | Transaction Acc.Depr.                            | End Book Valu           |
| Company code<br>Business area<br>Bal.Sht.Act.APC | 1000<br>#<br>INT/1000    |                                    |                                           |                                                  |                                                  |                         |
| Asset Class                                      | 1100                     |                                    |                                           |                                                  |                                                  |                         |
| 1000/1158                                        | 1000/1158/0<br>1000/GD50 | 01.12.2006<br>01.01.2006           | test1<br>#                                | 100.00<br>0.00                                   | -8.00<br>-4.00                                   | 92.0                    |
|                                                  |                          |                                    |                                           | 0.00                                             | 0.00                                             | 88.0                    |
| Asset Class                                      | 1100                     |                                    |                                           | 100.00<br>0.00                                   | -8.00<br>-4.00                                   | 92.0                    |
|                                                  |                          |                                    |                                           | 0.00                                             | 0.00                                             | 88.0                    |
| Asset Class                                      | 3000                     |                                    |                                           |                                                  |                                                  |                         |
| 1000/3395                                        | 1000/3395/0              | 26.04.2006                         | Test RAHAFA_ALV01                         | 1,000.00                                         | 0.00                                             | 1,000.0                 |
|                                                  | 1000/S7DA                | 01.04.2006                         | #                                         | 0.00                                             | 0.00                                             |                         |
|                                                  |                          |                                    |                                           | 0.00                                             | 0.00                                             | 1,000.0                 |
| 1000/3398                                        | 1000/3398/0              | 01.05.2006                         | headset                                   | 100.00                                           | -44.00                                           | 56.0                    |
|                                                  | 1000/DG30                | 01.05.2006                         | #                                         | 0.00                                             | -17.00                                           |                         |
|                                                  |                          |                                    |                                           | 0.00                                             | 0.00                                             | 39.0                    |
| 1000/3412                                        | 1000/3412/0<br>1000/DG30 | 06.06.2005                         | dsf<br>#                                  | 1,000.00                                         | -999-00<br>0.00                                  | 1.0                     |
|                                                  | 1000/0630                | 01.01.2005                         | *                                         | 0.00                                             | 0.00                                             | 1.0                     |
| 1000/3418                                        | 1000/3418/0              | 05.10.2005                         |                                           | 1.000.00                                         | -546.00                                          | 454.0                   |
| 1000/3410                                        | 1000/DG30                | 01.10.2005                         | #                                         | 0.00                                             | -165.00                                          | 404.0                   |
|                                                  |                          |                                    |                                           | 0.00                                             | 0.00                                             | 289.0                   |
| 1000/3420                                        | 1000/3420/0              | 05.10.2005                         |                                           | 1,000.00                                         | -546.00                                          | 454.0                   |
|                                                  | 1000/DG30                | 01.10.2005                         | #                                         | 0.00                                             | -165.00                                          |                         |
|                                                  |                          |                                    |                                           | 0.00                                             | 0.00                                             | 289.0                   |
| 1000/3426                                        | 1000/3426/0              | 01.04.2006                         | dfas                                      | 10,000.00                                        | -3,000.00                                        | 7,000.0                 |
|                                                  | 1000/RLK1                | 01.07.2006                         | #                                         | 0.00                                             | -2,000.00                                        |                         |
|                                                  |                          |                                    |                                           | 0.00                                             | 0.00                                             | 5,000.0                 |
| 1000/3427                                        | 1000/3427/0              | 01.04.2006                         | dsfasdf                                   | 10,000.00                                        | -3,000.00                                        | 7,000.0                 |
|                                                  | 1000/RLK1                | 01.07.2006                         | #                                         | 0.00                                             | -2,000.00                                        |                         |
|                                                  |                          |                                    |                                           | 0.00                                             | 0.00                                             | 5,000.0                 |
| 1000/3443                                        | 1000/3443/0              | 01.12.2005                         | sdafdas                                   | 1,000.00                                         | -522.00                                          | 478.0                   |
|                                                  | 1000/DG30                | 01.12.2005                         | #                                         | 0.00                                             | -164.00                                          |                         |
|                                                  |                          |                                    |                                           | 0.00                                             | 0.00                                             | 314.0                   |

#### Technical name: 0CR\_FIAA\_M20\_Q0007

#### Used BI queries: 0FIAA\_M20\_Q0007

## **Crystal Reports** Cost Centers: Actual/Plan/Variance – Cost Elements

#### Cost Center Report - Overview Controlling Area: 1000 Currency: EUR Page 1 of 2 Focus: Last Data Update: 4/30/2009 Printed by: on 4/30/2009 Formatted report for Cost Centers: Actual/Plan/Variance -Budget Overrun in % Actual Cost **Cost Elements** Top 5 Cost Centers Top 5 Cost Centers 280.0 1000K 240.0 800K 200.0 600K 160.0 120.0 400K 80.0 200K 40.0 0K 0.0 Corporate Sales Europe Motorcycle Proc Plant Executive Board IT Service Services Shipment Costs Mainten Roure p Production Finance & Admin. sales order admin Planned Cost Cost Center Actual Cost Variance Variance (%) Cost Center Description 1000/JMW-KOST1 1000/JMW-KOST1 0.00 -6.000.000.12 6.000.000.12 -100.00 -1.661.55-1.633.699.96 1.632.038.41 -99.90 1000/4297 Turbine fin. assmbly -1.500.00-1.558.053.421.556.553.42 -99.90 1000/4295 Elevator Assembly 1000/4296 Turbine preassembly 0.00 -1.463.694.71 1.463.694.71 -100.001000/1000 Corporate Services 931.204.91 -175.898.20 1.107.103.11 -629.40

#### **Technical name:** 0CR CCA M20 Q0004

#### **Used BI queries:** 0CCA M20 Q0004

# **KPI**·

Actual Cost. Planned Cost. Variance, Variance %

#### **Selection by:**

Fiscal Year. Company Code, Period. Currency, Ledger,

## **Crystal Reports** Orders: Actual/Plan/Variance – Cost Elements

Last Data Update: 4/30/2009

Order Report - Overview

#### **Focus:**

Formatted report for Orders: Actual/Plan/Variance – Cost Elements

#### KPI:

Actual Cost, Planned Cost, Variance, Variance %

#### **Selection by:**

Fiscal Year, Company Code, Period, Currency, Ledger,

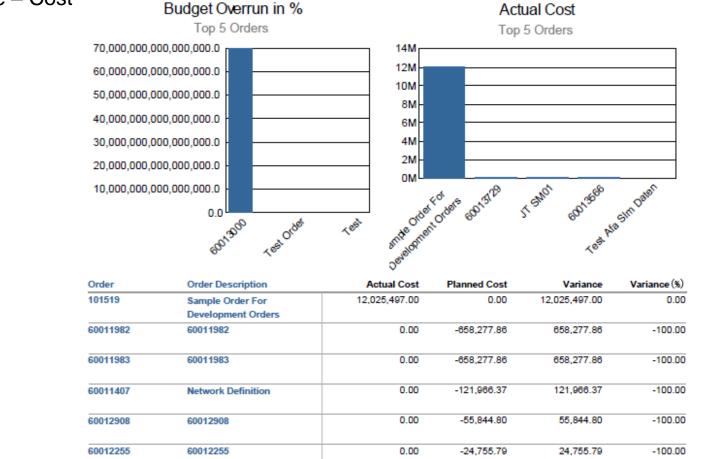

Controlling Area: 1000

Fiscal Yea / Period: 001.2008-012.2008

#### Technical name: 0CR\_OPA\_M20\_Q0005

Used BI queries: 00PA\_M20\_Q0005 Page 1 of 24

Printed by: on 4/30/2009

Currency: EUR

## **Crystal Reports** Orders: Cumulative Actual/Plan/Variance – Cost Elements

Order Report (Cumulative) - Overview

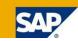

Page 1 of 24

Printed by: on 4/30/2009

Focus: Last Data Update: 4/30/2009 Controlling Area: 1000 Fiscal Yea / Period: 001.2008-012.2008 Formatted report for Orders: Cumulative Budget Overrun in % Actual/Plan/Variance - Cost Top 5 Orders **Elements** 14000K 70,000,000,000,000,000.0 60,000,000,000,000,000.0 12000K 50.000.000.000.000.000.0 10000K 40,000,000,000,000,000.0 8000K **KPI:** 30,000,000,000,000,000.0 6000K Actual Cost Cumulative. 20.000.000.000.000.000.0 4000K Planned Cost Cumulative, 10,000,000,000,000,000.0 2000K Variance. 0.0 TestOrder 601300 105t 0K Variance %

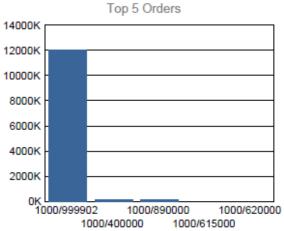

Actual Cost

Currency: EUR

| Order    | Order Description  | Actual Cost<br>Cumulative | Planned Cost<br>Cumulative | Variance      | Variance (%) |
|----------|--------------------|---------------------------|----------------------------|---------------|--------------|
| 101519   | Sample Order For   | 12,025,497.00             | 0.00                       | 12,025,497.00 | 0.00         |
|          | Development Orders |                           |                            |               |              |
| 60011982 | 60011982           | 0.00                      | -658,277.86                | 658,277.86    | -100.00      |
| 60011983 | 60011983           | 0.00                      | -658,277.86                | 658,277.86    | -100.00      |
| 60011407 | Network Definition | 0.00                      | -121,966.37                | 121,966.37    | -100.00      |
| 60012908 | 60012908           | 0.00                      | -55,844.80                 | 55,844.80     | -100.00      |

#### Technical name: 0CR\_OPA\_M20\_Q0006

# Used BI queries: 00PA\_M20\_Q0006

## Selection by:

Fiscal Year, Company Code, Period, Currency, Ledger,

#### Focus:

#### Formatted report for Profitability Analysis: Operating Profit

#### KPI:

Actual, Plan, Previous Actual, Actual vs Plan, Actual vs Plan(%), Actual vs Previous, Act. Vs Prev.(%)

#### **Selection by:**

Fiscal Year, Company Code, Period, Currency, Ledger

| Operating Profit            |
|-----------------------------|
| Last Data Update: 4/30/2009 |

Fiscal Year Period: 001.2001-012.2008

| Technica | name:  |        |     |
|----------|--------|--------|-----|
| 0CR_COP  | PA_M10 | _Q0003 | _EN |

#### Used BI queries: 0COPA\_M10\_Q0003

|                         | Actual        | Plan           | Previous Year  | Actual vs Plan | Actual vs Plan (%) | Actual vs Previous | Act. vs Prev. (%) |
|-------------------------|---------------|----------------|----------------|----------------|--------------------|--------------------|-------------------|
| Sales Quantity          | 4.393.630 PC  | 10.545.431 PC  | 13.353.708 PC  | -6.151.801 PC  | -58,34             | -8.960.078 PC      | -67,10            |
| Gross Sales             | \$ 54.830.987 | \$ 131.763.568 | \$ 166.897.571 | \$-76.932.580  | -58,39             | \$ -112.066.584    | -67,15            |
| Customer Discount       | \$ 1.422.132  | \$ 3.416.802   | \$ 4.337.416   | \$ -1.994.669  | -58,38             | \$ -2.915.283      | -67,21            |
| Material Discount       | \$ 2.911.934  | \$ 6.963.578   | \$ 8.866.716   | \$-4.051.644   | -58,18             | \$ -5.954.782      | -67,16            |
| Quantity Discount       | \$ 2.307.746  | \$ 5.520.554   | \$ 7.019.938   | \$-3.212.808   | -58,20             | \$ -4.712.192      | -67,13            |
| Cash Discount           | \$ 659.389    | \$ 1.579.375   | \$ 2.005.341   | \$-919.987     | -58,25             | \$ -1.345.953      | -67,12            |
| Rebates                 | \$ 3.294.378  | \$ 7.891.251   | \$ 10.024.918  | \$ -4.596.872  | -58,25             | \$ -6.730.540      | -67,14            |
| Total Sales Deductions  | \$ 10.595.580 | \$ 25.371.559  | \$ 32.254.329  | \$ -14.775.980 | -58,24             | \$ -21.658.750     | -67,15            |
| Net Sales               | \$ 44.235.408 | \$ 106.392.008 | \$ 134.643.242 | \$ -62.156.601 | -58,42             | \$ -90.407.834     | -67,15            |
| Sales Commission        | \$ 710.939    | \$ 1.713.242   | \$ 2.163.776   | \$ -1.002.303  | -58,50             | \$ -1.452.837      | -67,14            |
| Sales Spec Direct Costs | \$ 765.645    | \$ 1.841.550   | \$ 2.330.293   | \$ -1.075.905  | -58,42             | \$ -1.564.648      | -67,14            |
| Accrued Shipmt Costs    | \$ 928.788    | \$ 2.233.718   | \$ 2.832.587   | \$ -1.304.930  | -58,42             | \$ -1.903.799      | -67,21            |
| Total S&D dir. Costs    | \$ 2.405.371  | \$ 5.788.510   | \$ 7.326.656   | \$ -3.383.138  | -58,45             | \$ -4.921.285      | -67,17            |
| Net Revenue             | \$ 41.830.036 | \$ 100.603.499 | \$ 127.316.586 | \$ -58.773.462 | -58,42             | \$-85.486.549      | -67,14            |
| Direct Material Costs   | \$ 7.295.061  | \$ 17.492.168  | \$ 22.151.487  | \$ -10.197.107 | -58,30             | \$ -14.856.425     | -67,07            |
| Var. Product. Cost      | \$ 4.485.577  | \$ 10.802.177  | \$ 13.669.093  | \$ -6.316.600  | -58,48             | \$ -9.183.516      | -67,18            |
| Total var. COGM         | \$ 11.780.638 | \$ 28.294.345  | \$ 35.820.579  | \$ -16.513.707 | -58,36             | \$-24.039.941      | -67,11            |
| CMI                     | \$ 30.049.398 | \$ 72.309.154  | \$ 91.496.006  | \$-42.259.756  | -58,44             | \$-61.446.608      | -67,16            |
| Mat. OH Costs           | \$ 4.168.934  | \$ 10.002.666  | \$ 12.658.115  | \$ -5.833.732  | -58,32             | \$-8.489.181       | -67.07            |
| Fixed Product. Costs    | \$ 3.552.752  | \$ 14.376.863  | \$ 20.769.643  | \$-10.824.111  | -75,29             | \$ -17.216.891     | -82,89            |
| Total fixed Costs       | \$ 7,721,686  | \$ 24.379.529  | \$ 33,427,758  | \$ -16.657.843 | -68,33             | \$ -25,706,072     | -76,90            |
| СМІІ                    | \$ 22,327,712 | \$ 47,929,625  | \$ 58,068,248  | \$ -25,601,913 | -53,42             | \$ -35,740,536     | -61,55            |
| Quantity Variances      | \$ -1.991.998 | \$ -4.024.026  | \$ -5.597.055  | \$ 2.032.028   | -50,50             | \$ 3.605.056       | -64,41            |
| Price Variances         | \$ 1,090,658  | \$ 2.205.266   | \$ 3.072.468   | \$ -1.114.608  | -50,54             | \$ -1.981.810      | -64,50            |
| Other Variances         | \$ 706.004    | \$ 1,425,033   | \$ 1,984,806   | \$ -719.029    | -50.46             | \$ -1.278.802      | -64.43            |
| Total Variances         | \$ -195.336   | \$ -393,727    | \$ -539,780    | \$ 198.391     | -50,39             | \$ 344,444         | -63.81            |
| СМШ                     | \$ 22,523,048 | \$ 48,323,352  | \$ 58,608,029  | \$ -25,800,304 | -53,39             | \$ -36.084.981     | -61,57            |
| Sales OH Costs          | \$ 2,649,999  | \$ 9.501.957   | \$ 18,475,666  | \$ -6.851.958  | -72.11             | \$ -15.825.667     | -85.66            |
| Admin OH Costs          | \$ 2.052.355  | \$ 8.772.941   | \$ 17,447,353  | \$ -6.720.585  | -76.61             | \$ -15.394.998     | -88.24            |
| Marketing               | \$ 2,392,626  | \$ 7.821.112   | \$ 14,965,239  | \$ -5.428.485  | -69.41             | \$ -12.572.612     | -84.01            |
| R&D Costs               | \$ 2.318.026  | \$ 4,199,904   | \$ 6.815.311   | \$ -1.881.879  | -44.81             | \$ -4.497.286      | -65.99            |
| Other OH Costs          | \$ 2.982.624  | \$ 13,428,489  | \$ 26,998,011  | \$ -10.445.865 | -77,79             | \$ -24.015.387     | -88,95            |
| Total OH Costs          | \$ 12.395.630 | \$ 43.724.402  | \$ 84.701.580  | \$ -31.328.772 | -71,65             | \$ -72.305.949     | -85,37            |
| Operating Profits       | \$ 10,127,418 | \$ 4,598,950   | \$ -26.093.551 | \$ 5,528,468   | 120,21             | \$ 36,220,969      | -138,81           |

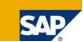

Printed by: on 4/30/2009

Page 1 of 1

## **Further Information**

#### **SAP Public Web**

http://www.sap.com/

#### SAP Service Marketplace (log-on required)

https://service.sap.com/

#### **Documentation on SAP Help Portal**

<u>http://help.sap.com</u>
 (SAP ERP >> SAP ERP Central Component >> SAP ERP EHPs)

#### **Training / SAP Education**

http://www.sap.com/education

#### **User Groups**

- http://www.asug.com
- http://www.dsag.de
- <u>http://www.sap.com/communities/usergroups.epx</u> for more

#### Contact

- Your SAP Account and Consulting Engagement Manager
- <u>a.hu@sap.com</u> Alex Hu (product owner of Financial Analytics)

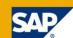

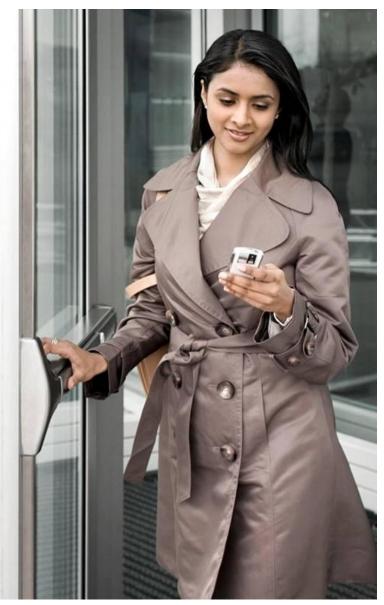